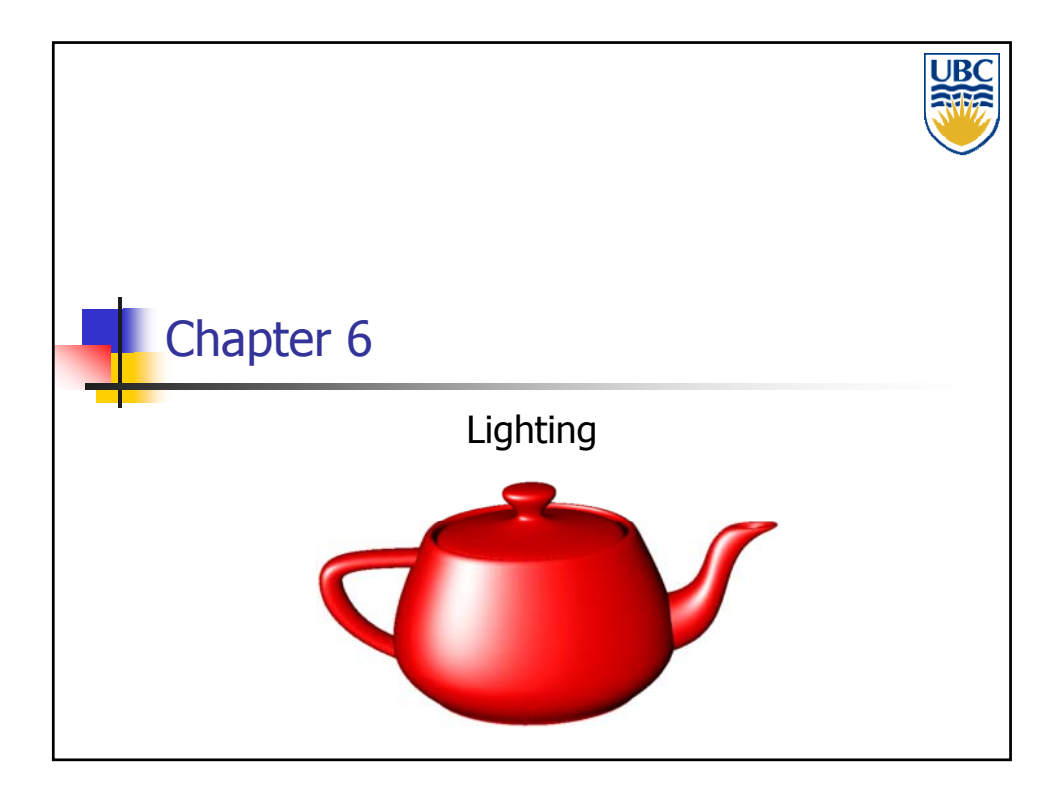

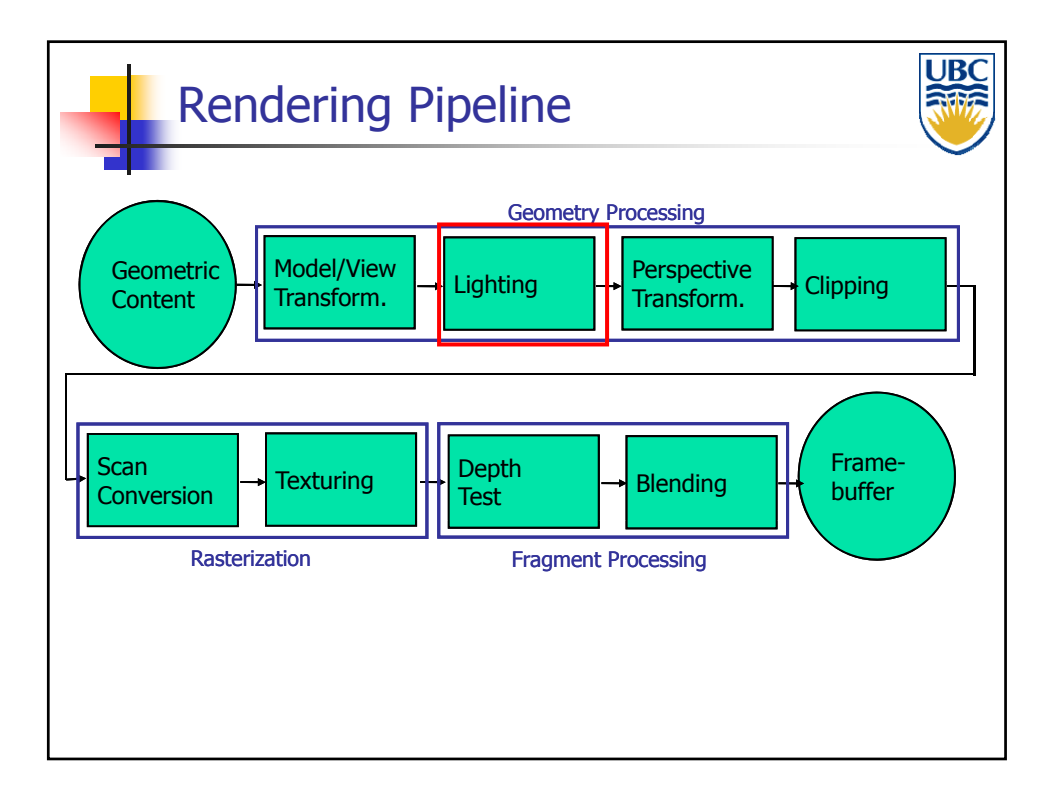

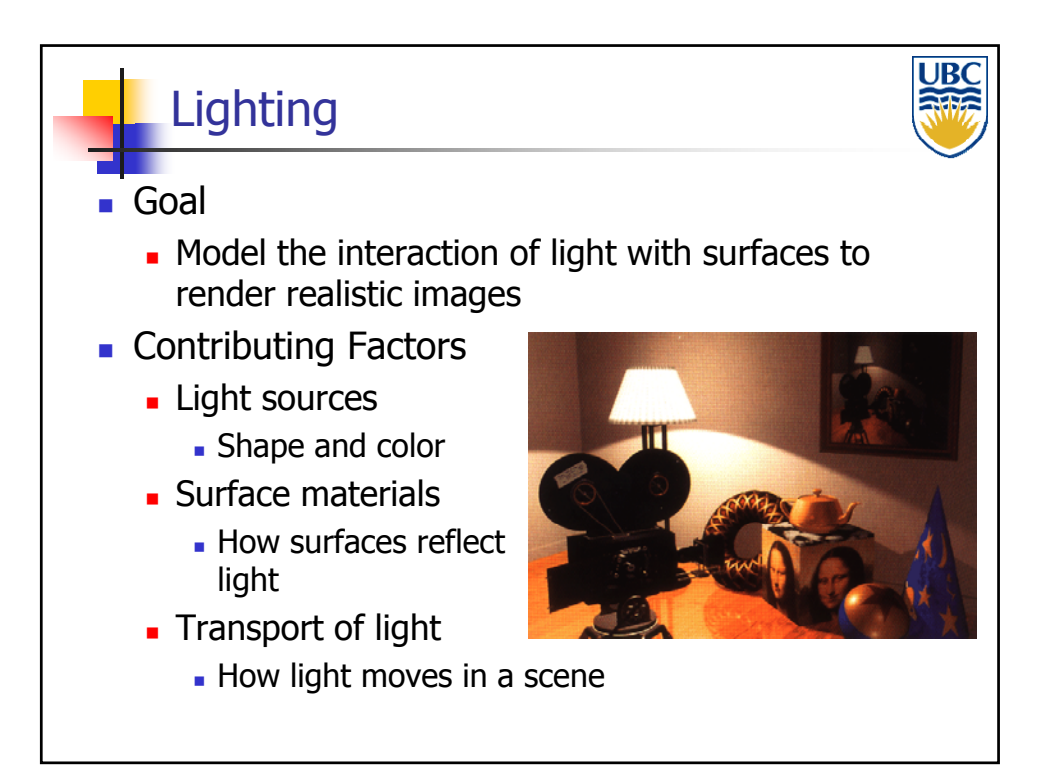

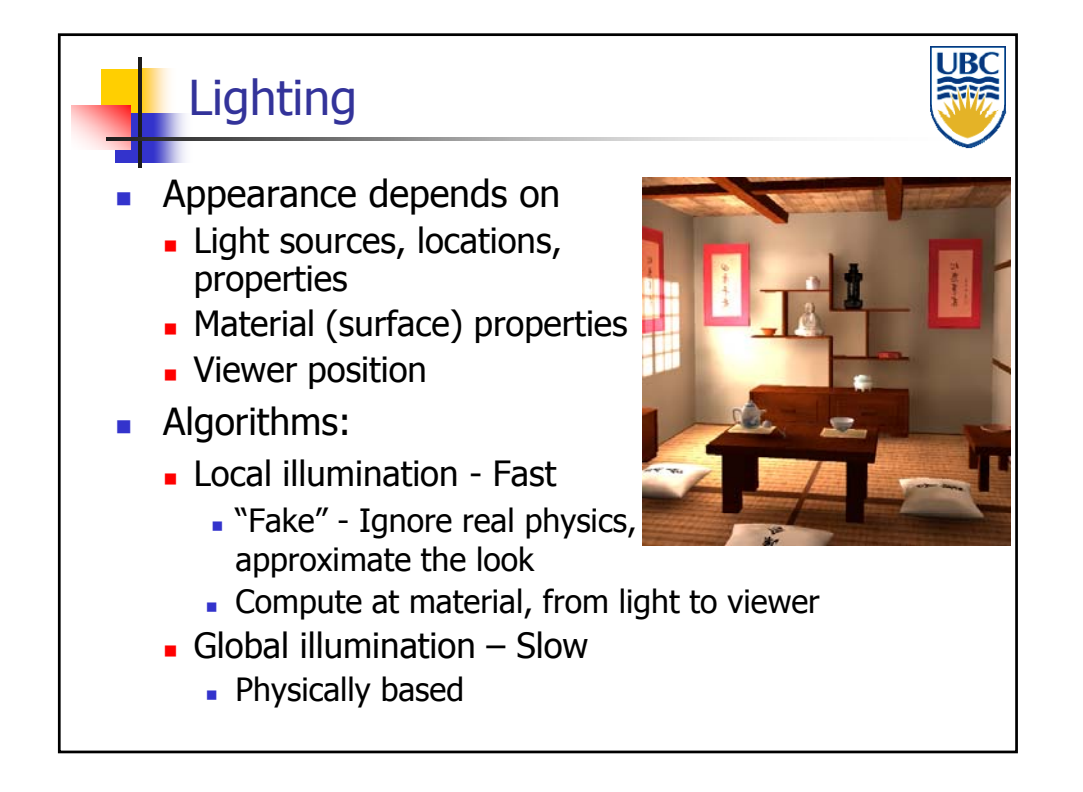

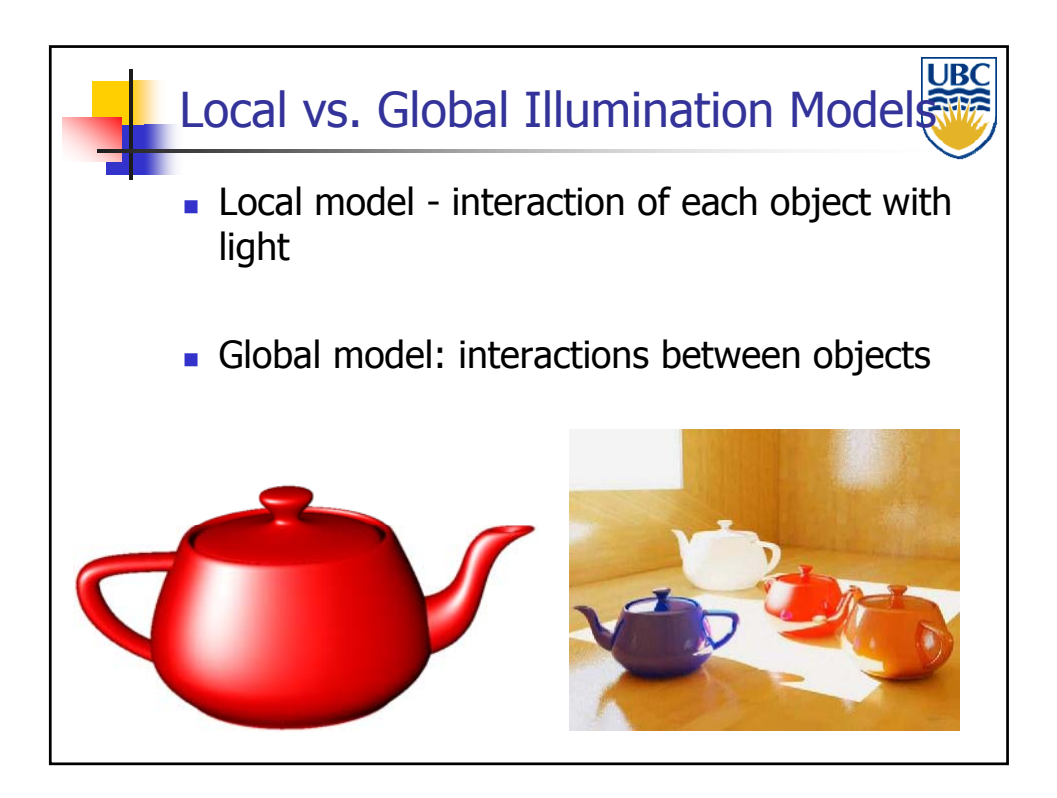

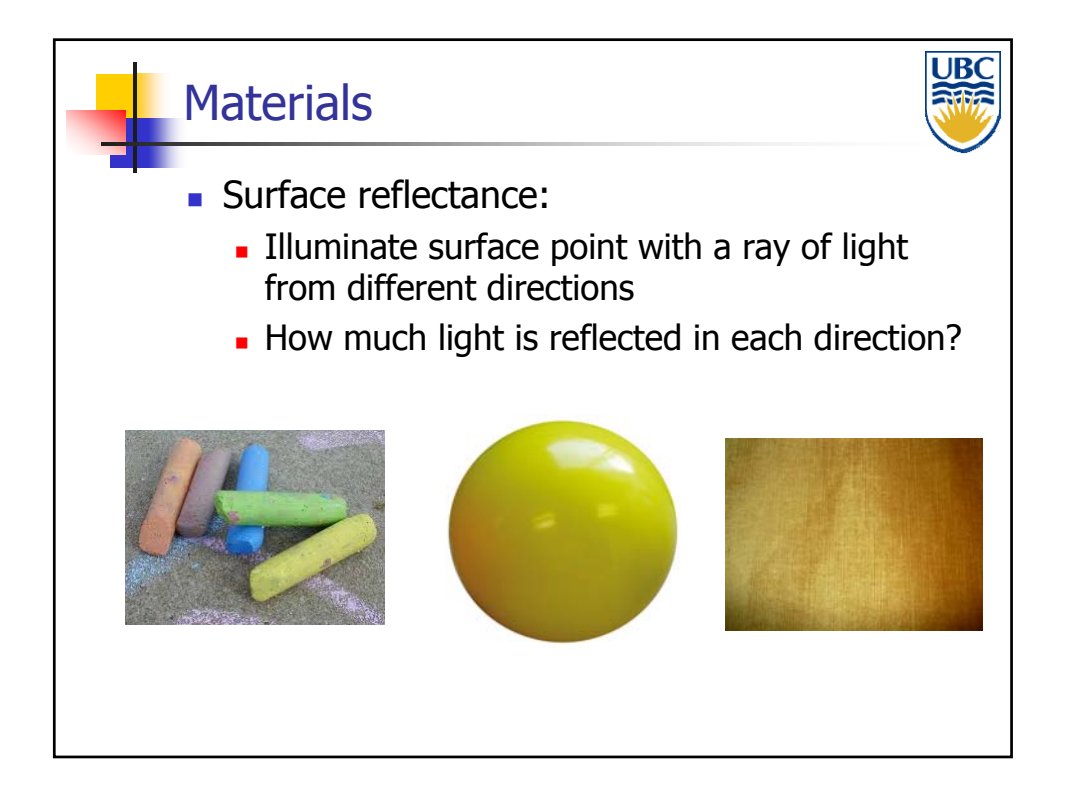

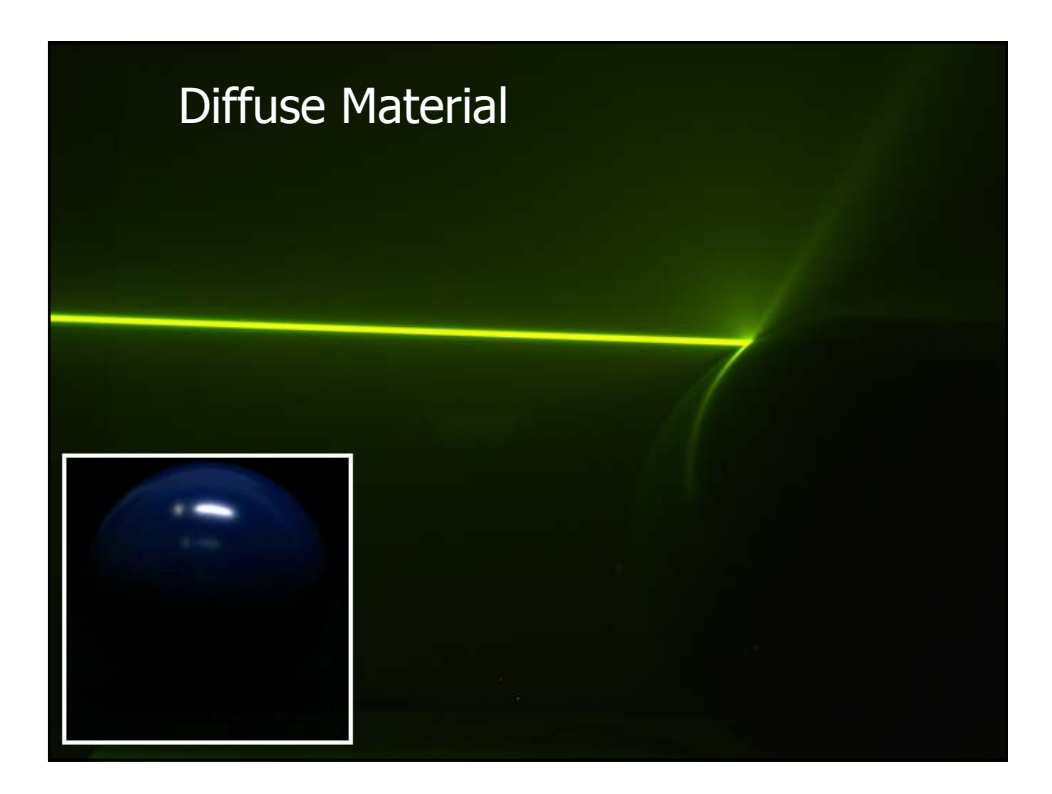

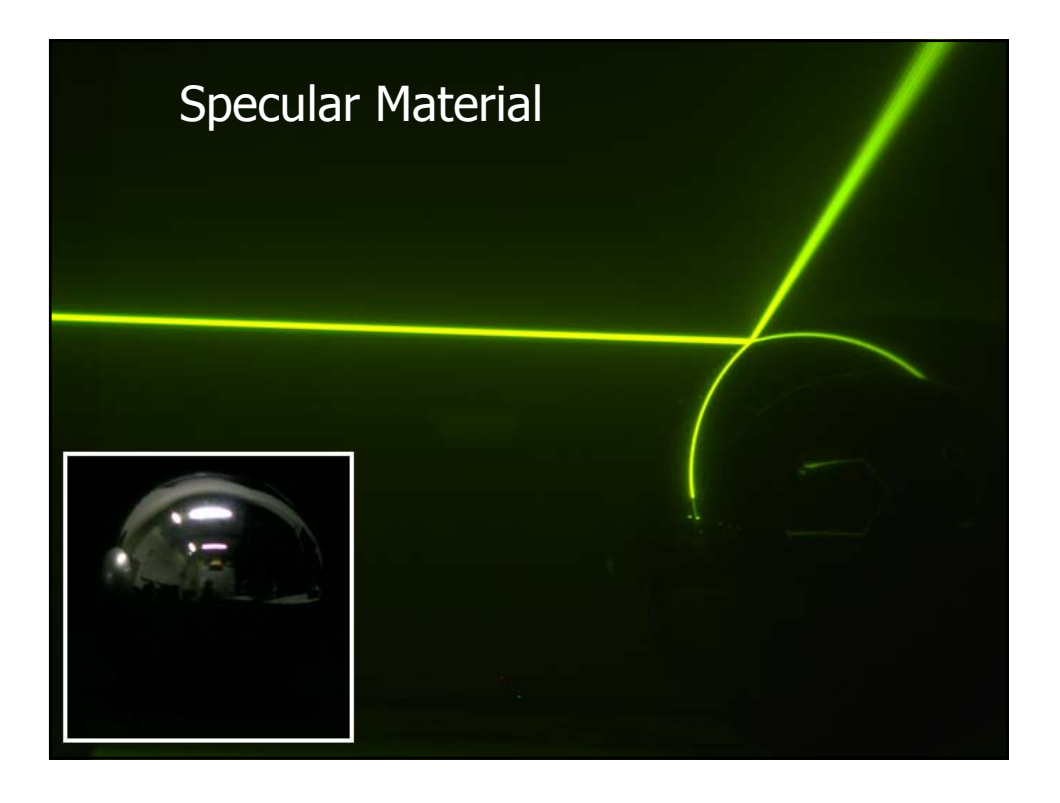

**Copyright 2011, Alla Sheffer, UBC** Page 4

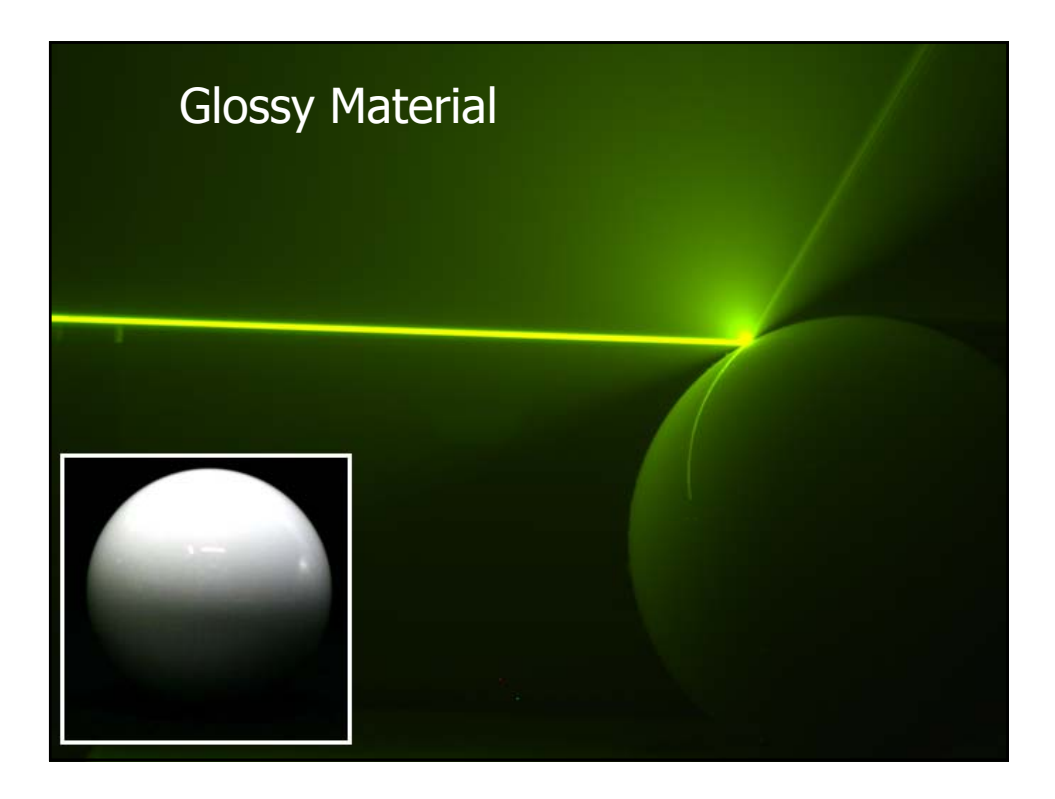

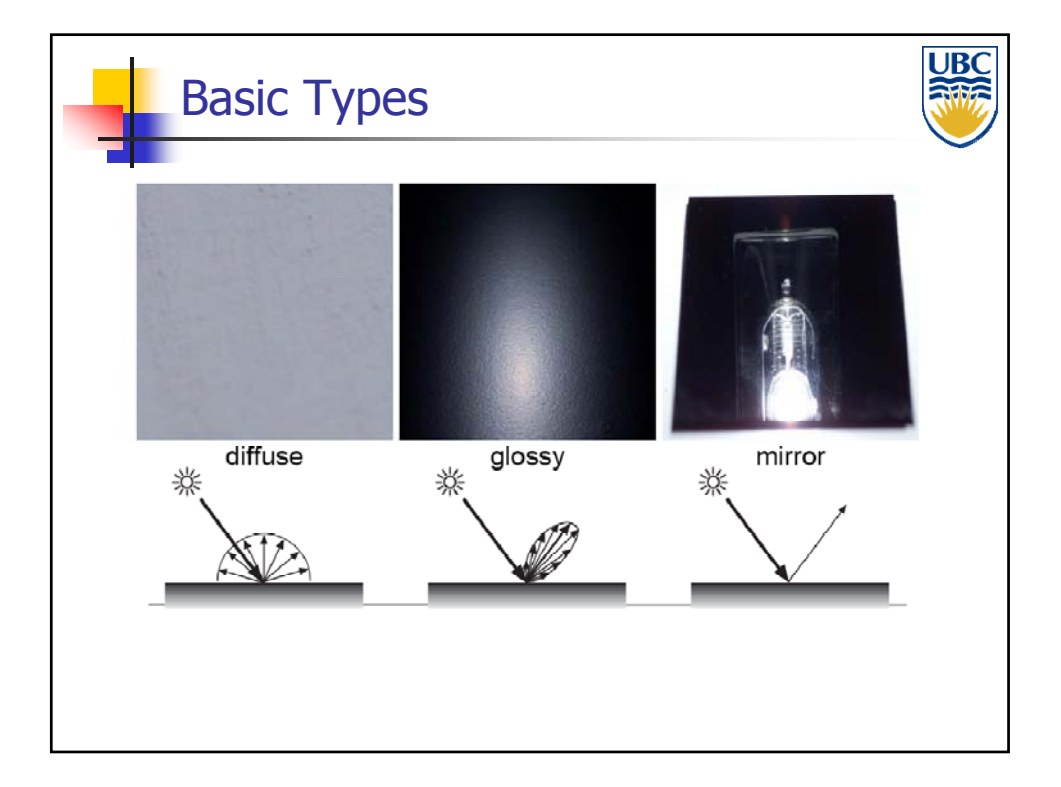

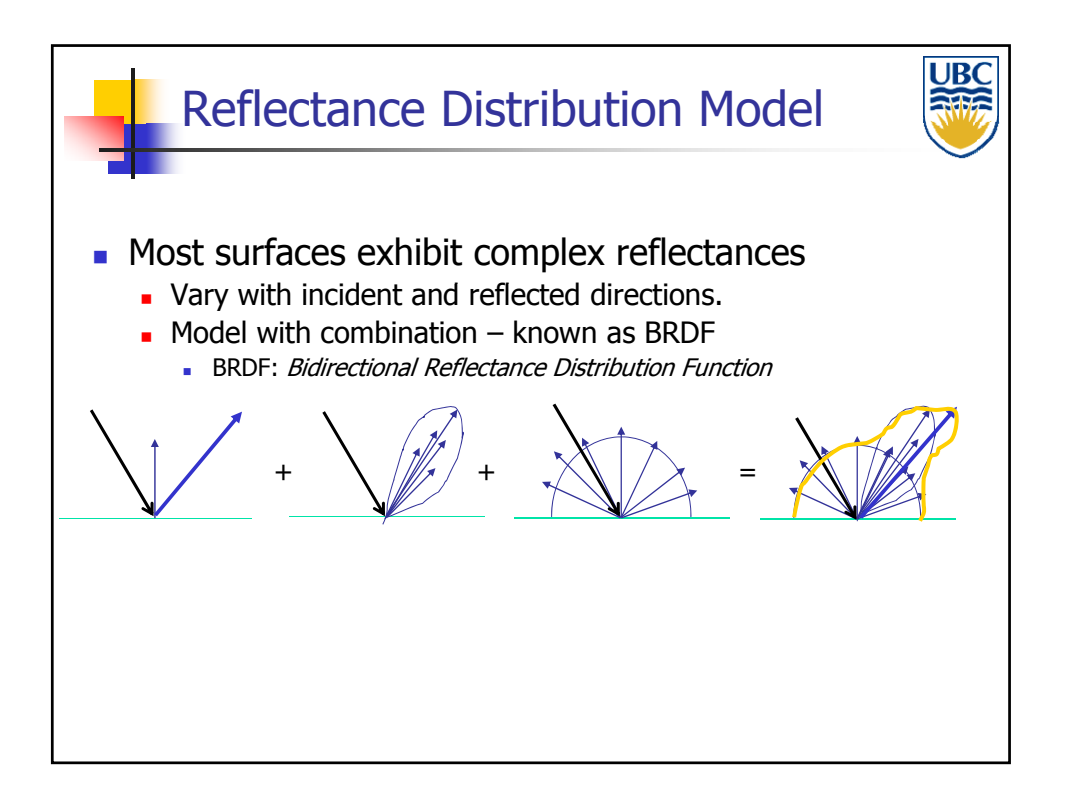

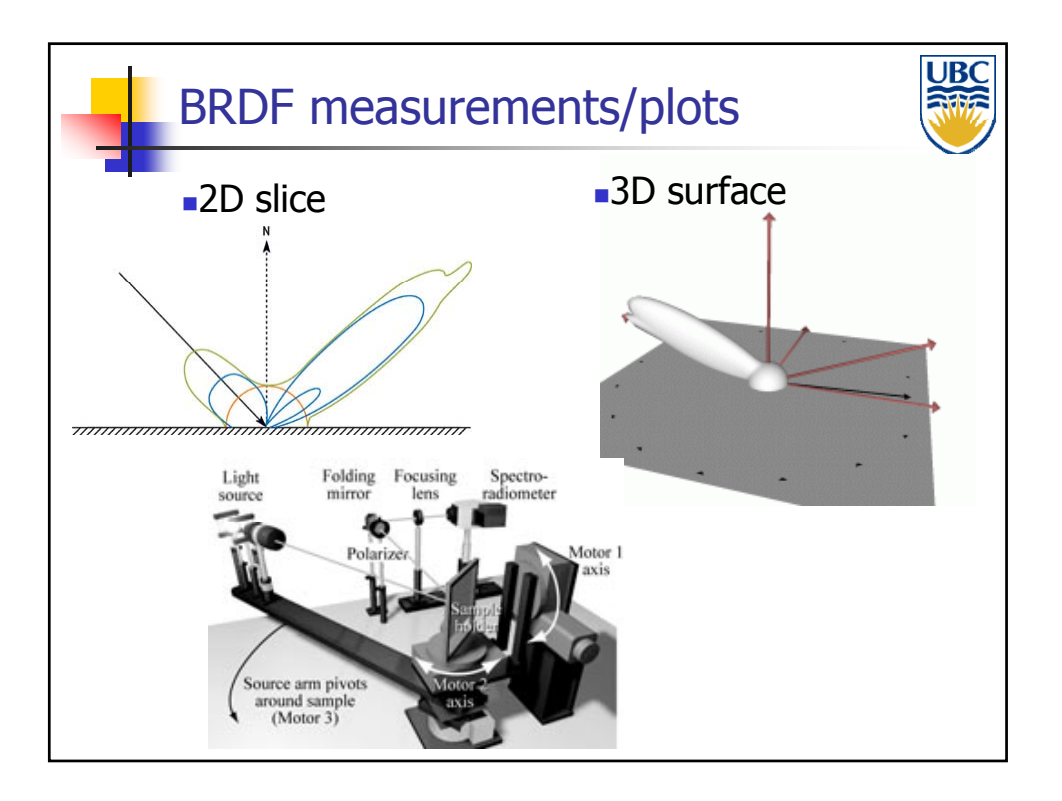

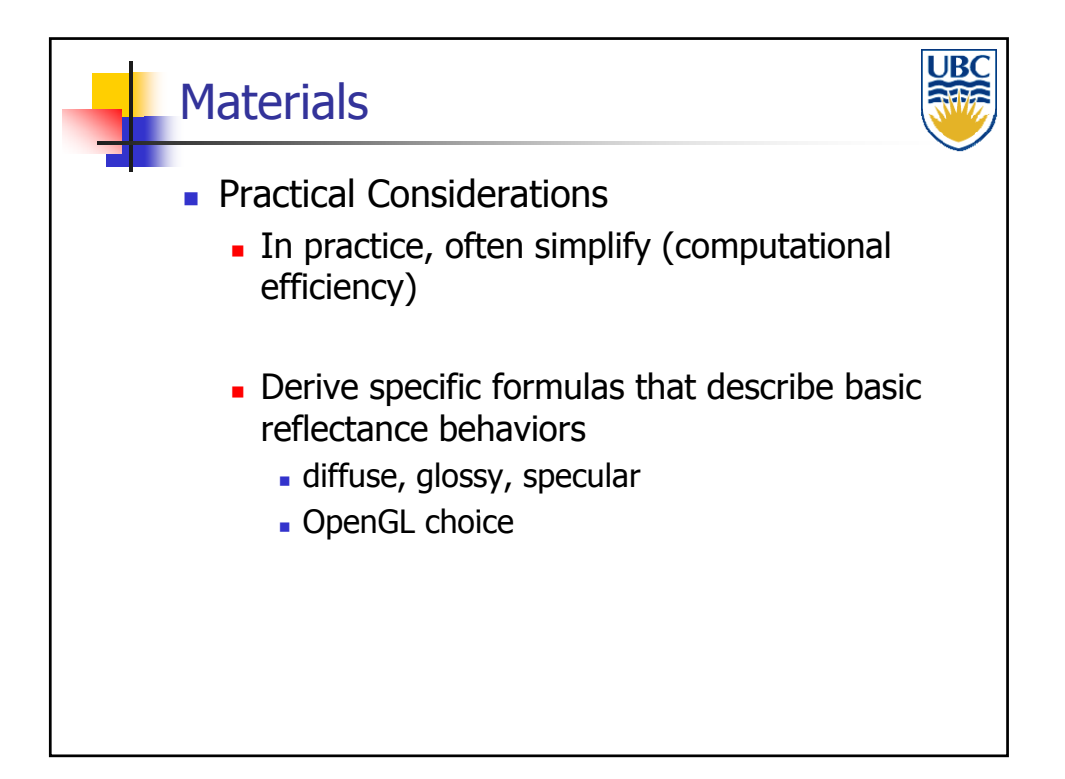

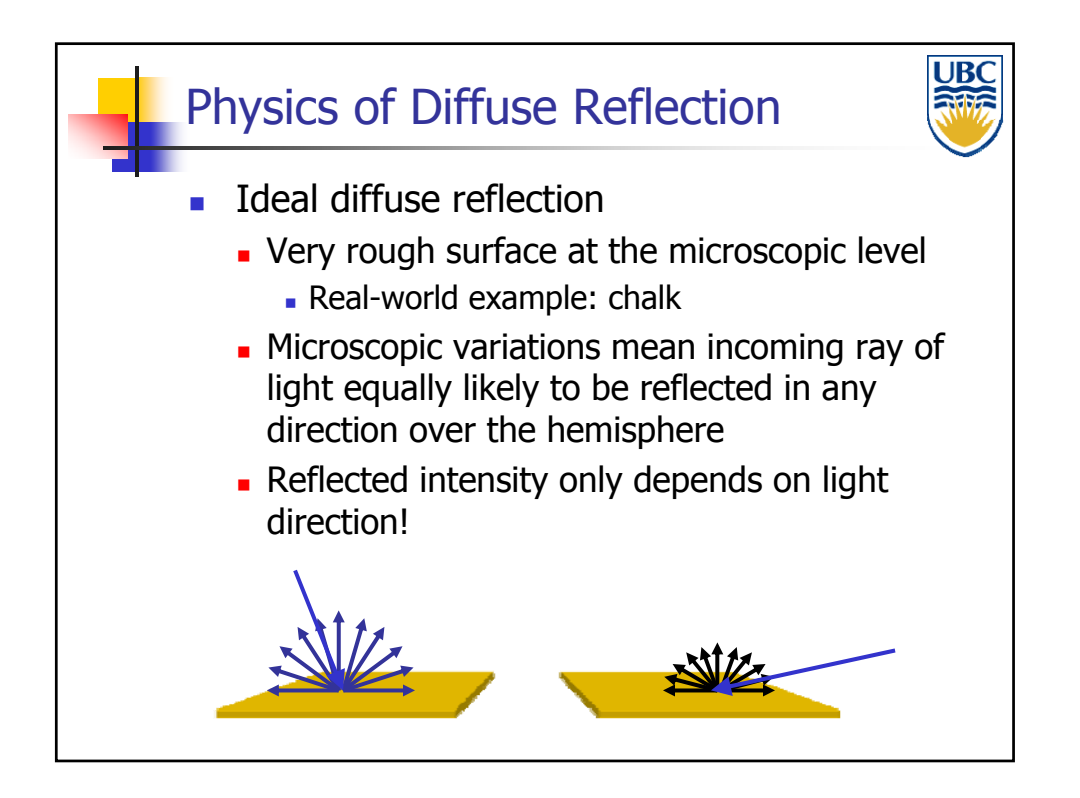

#### **Copyright 2011, Alla Sheffer, UBC** Page 7

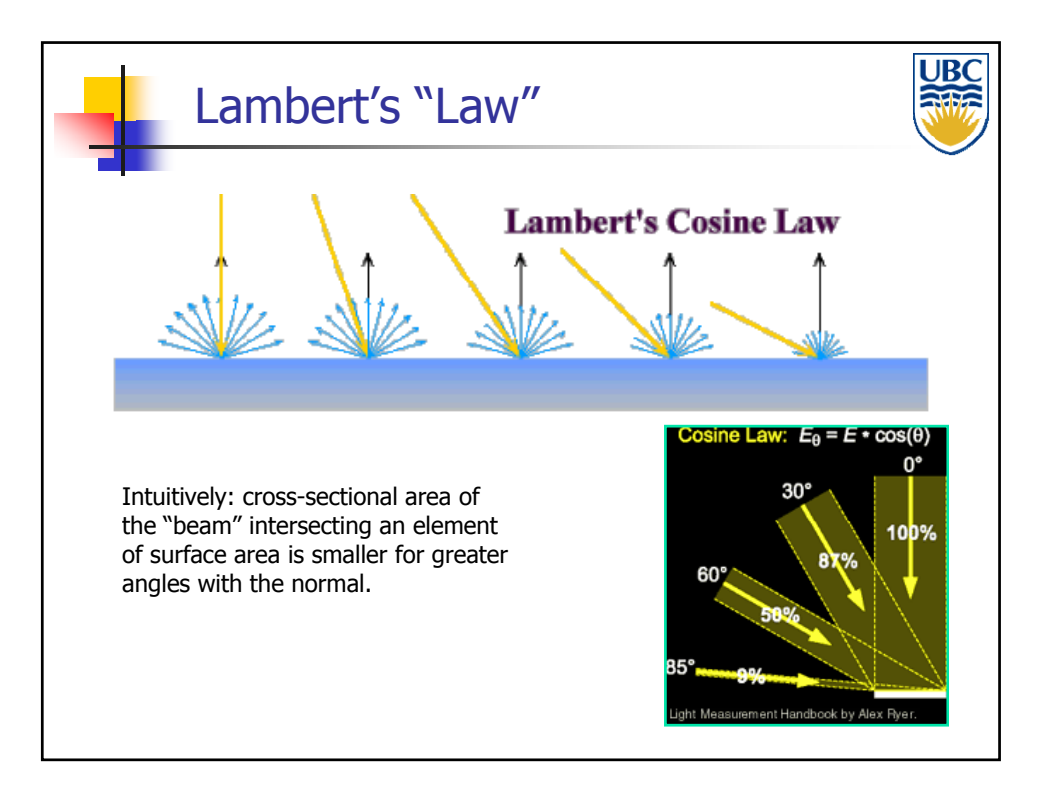

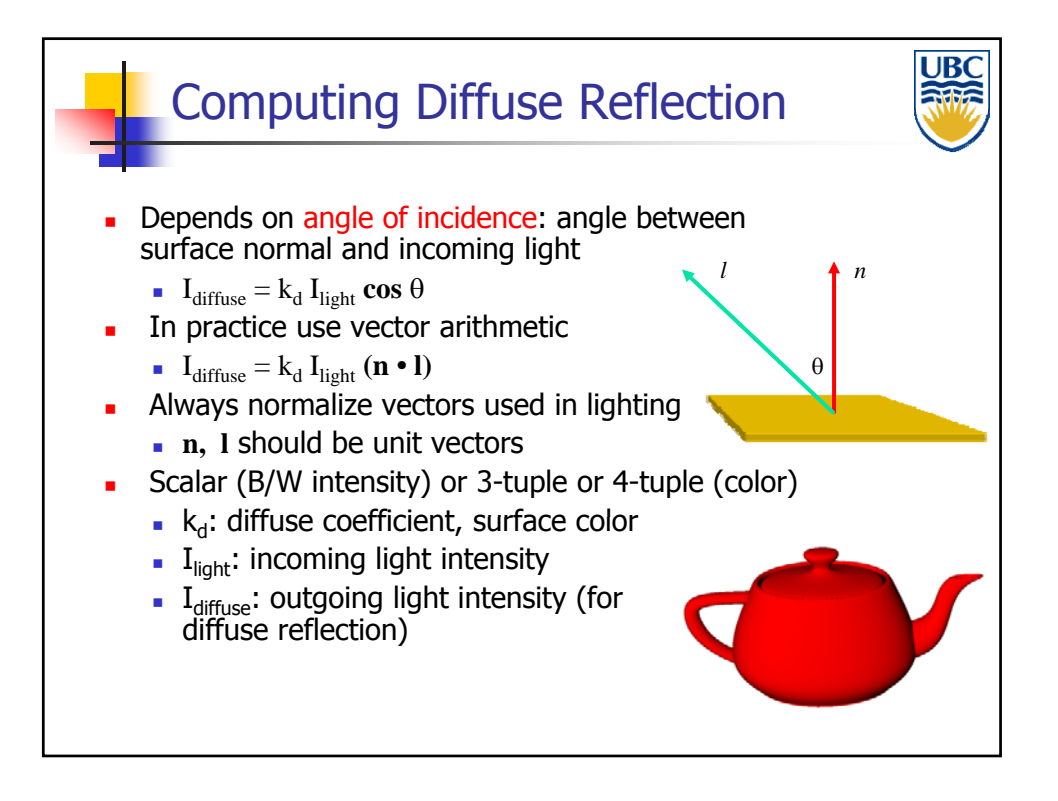

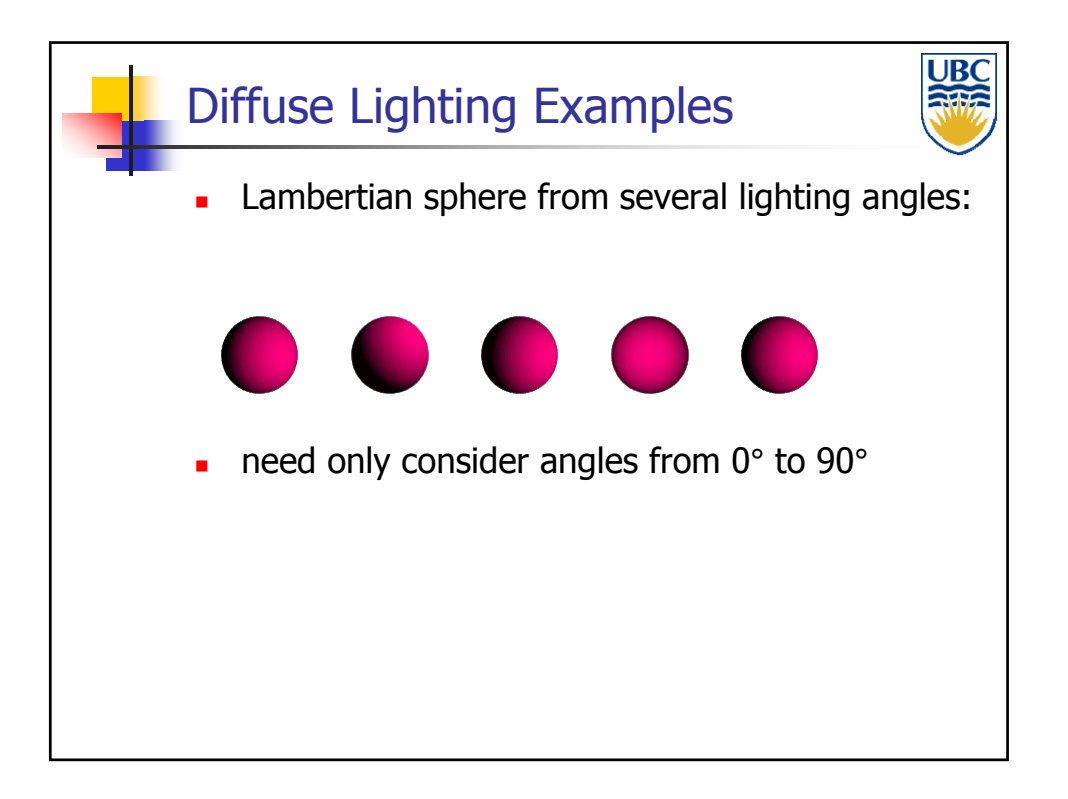

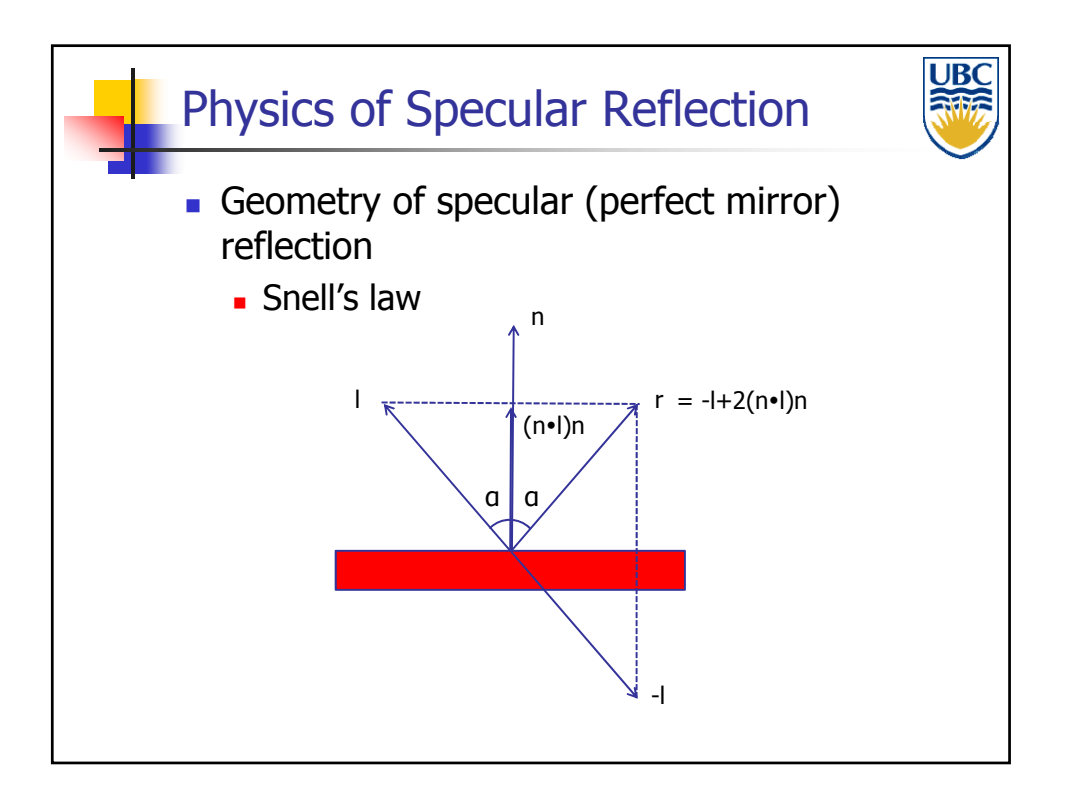

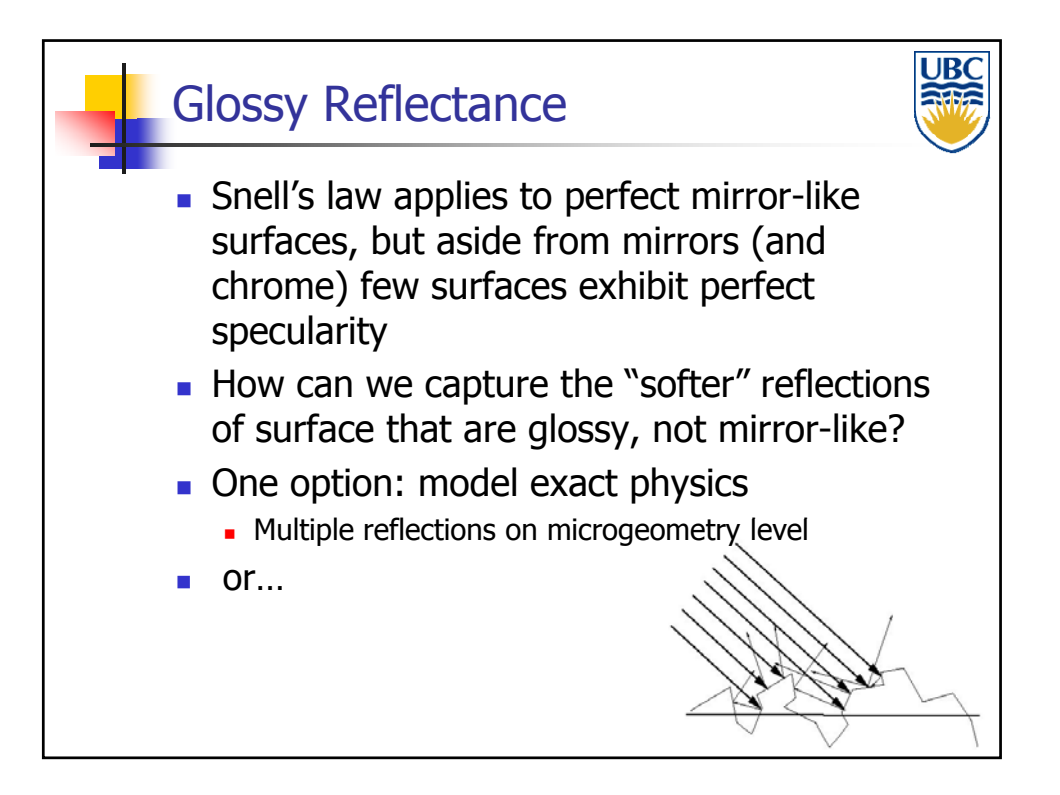

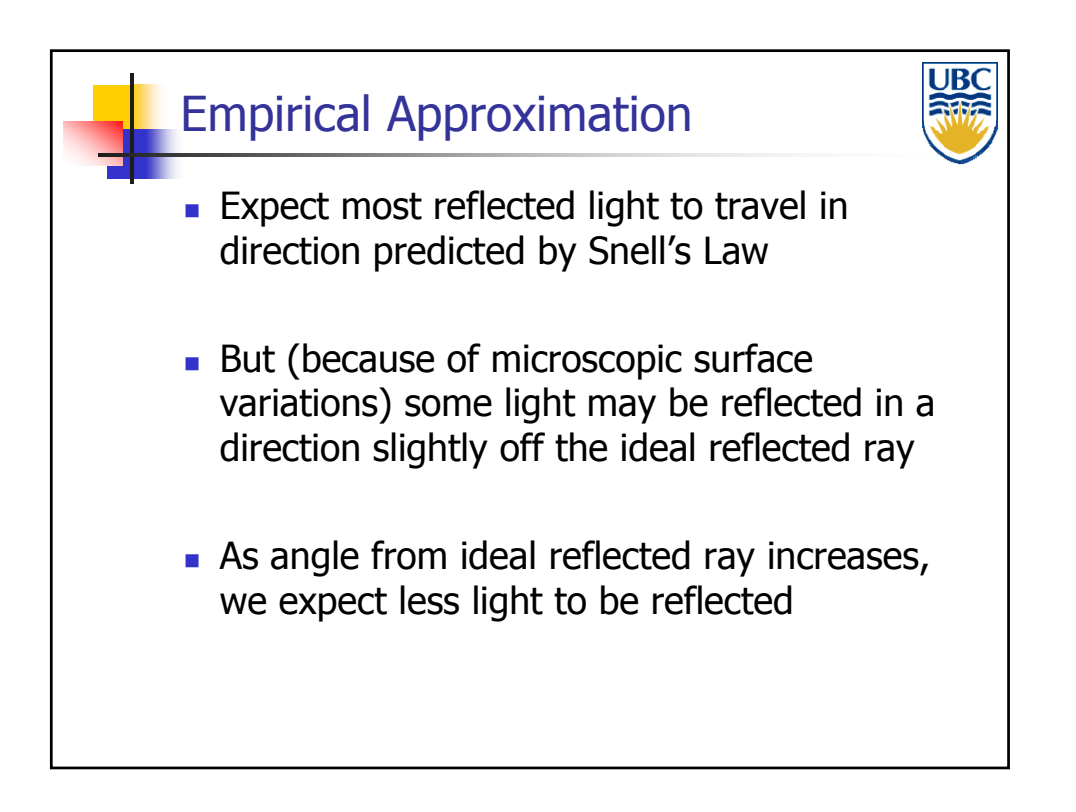

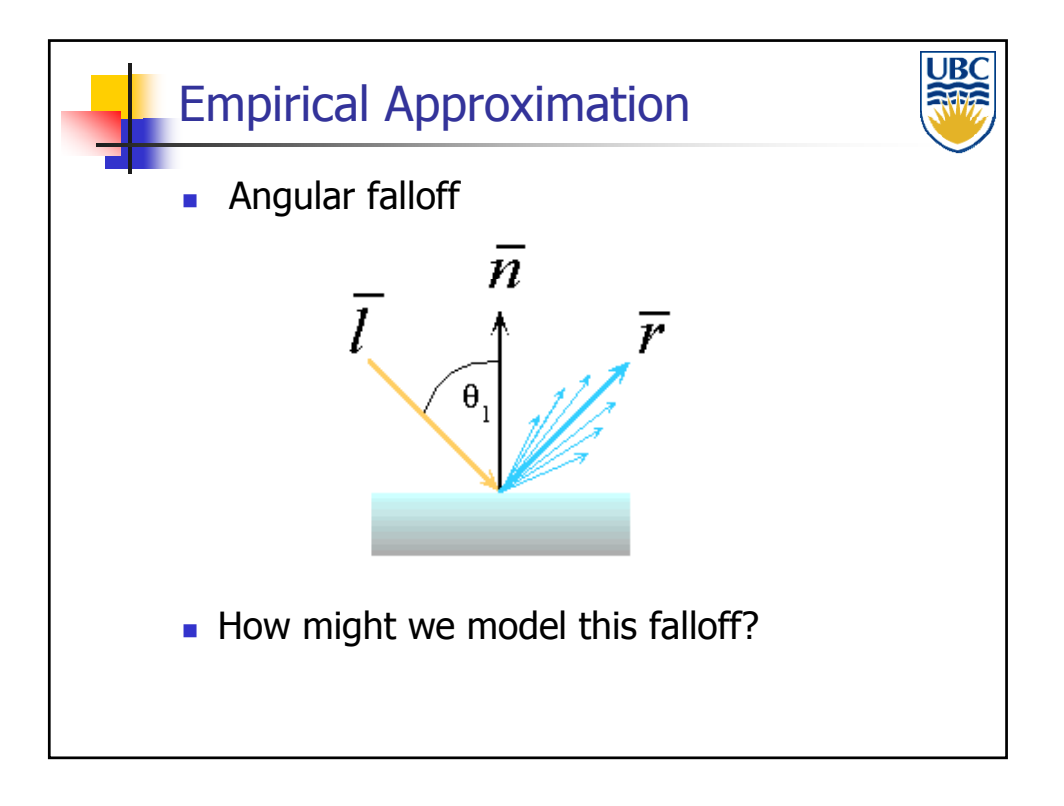

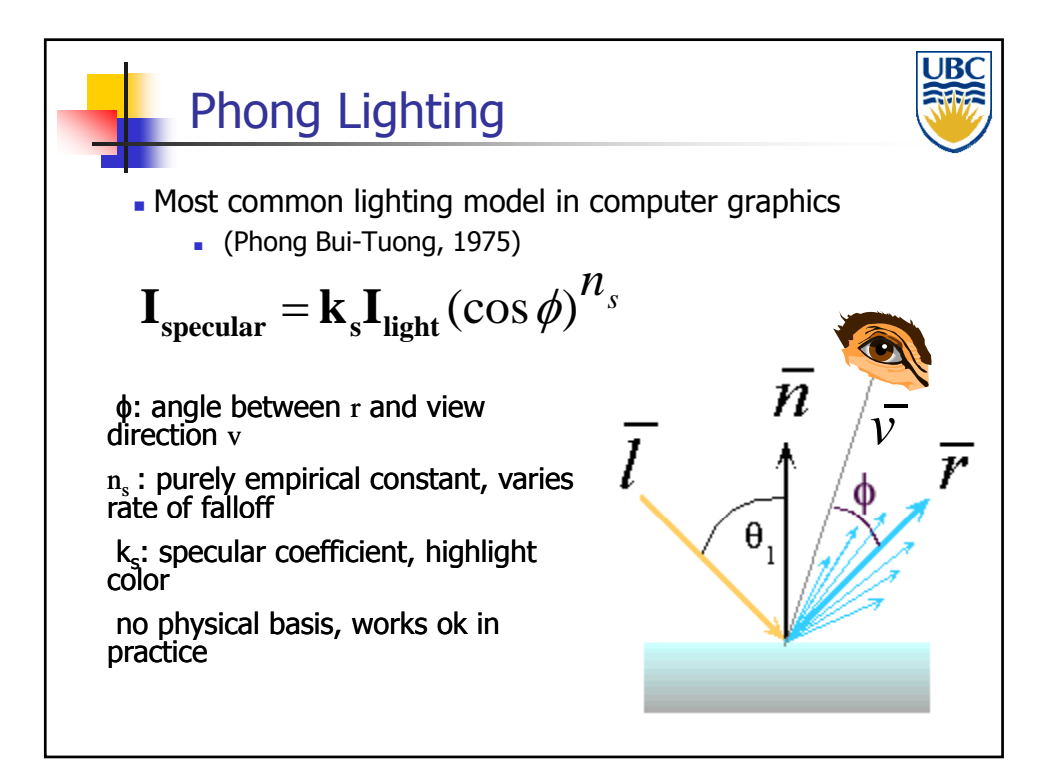

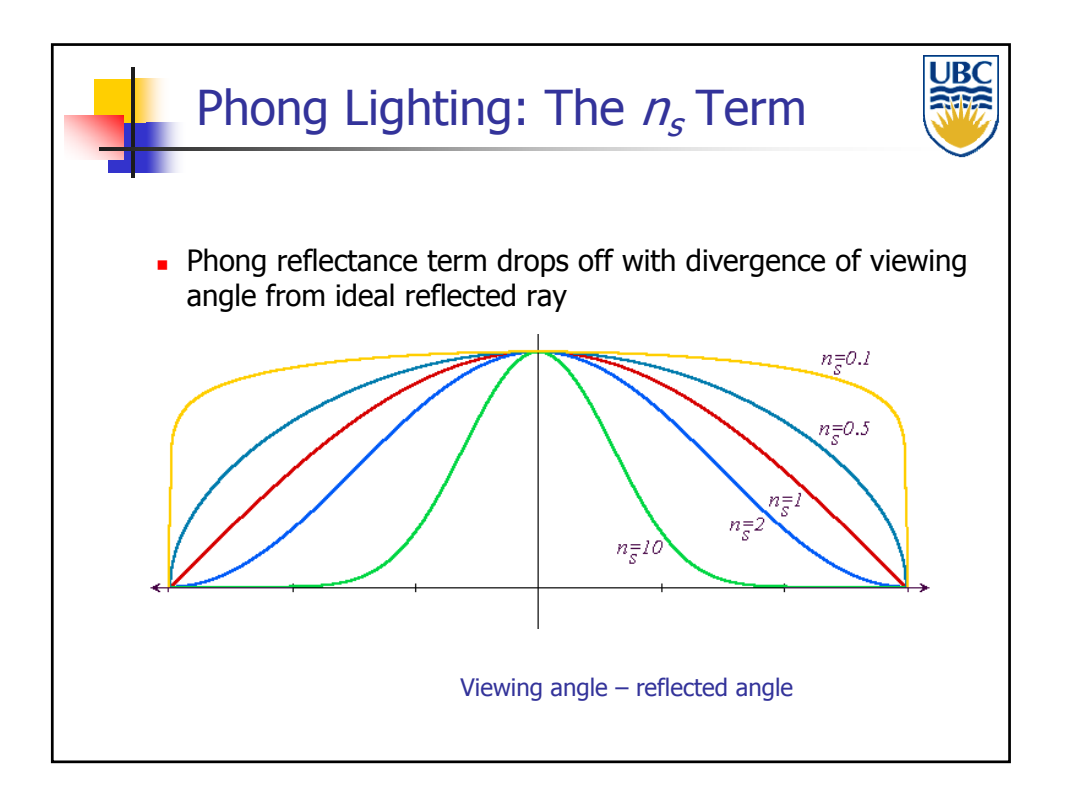

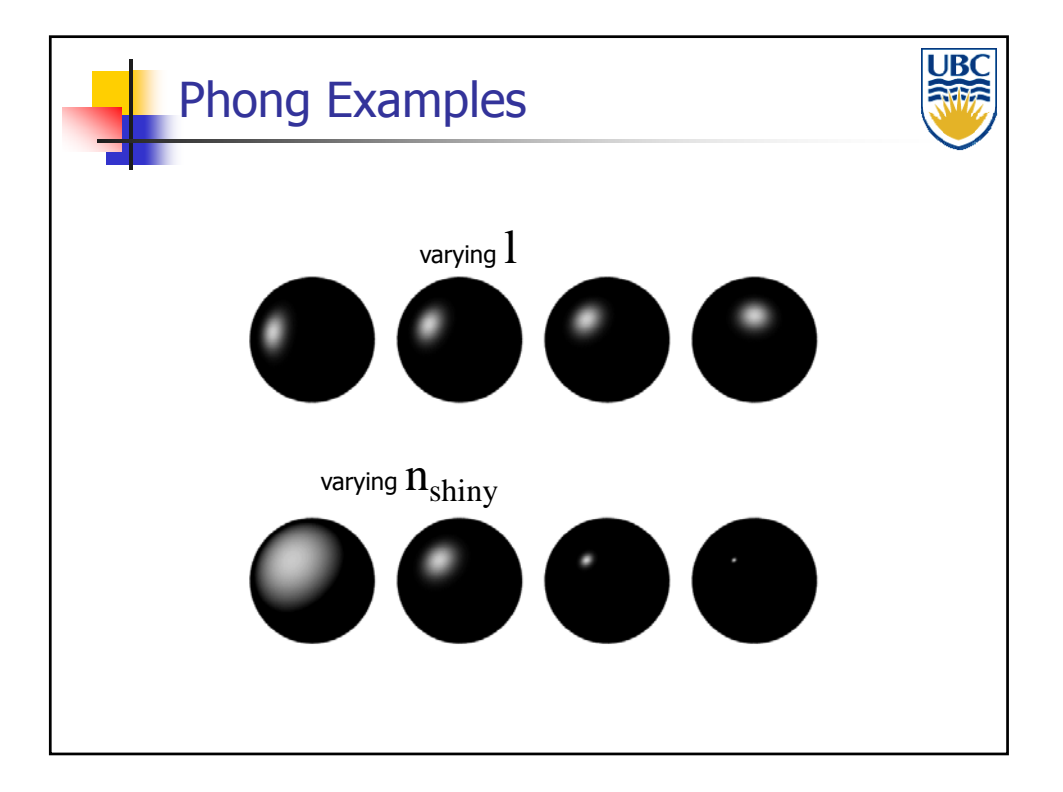

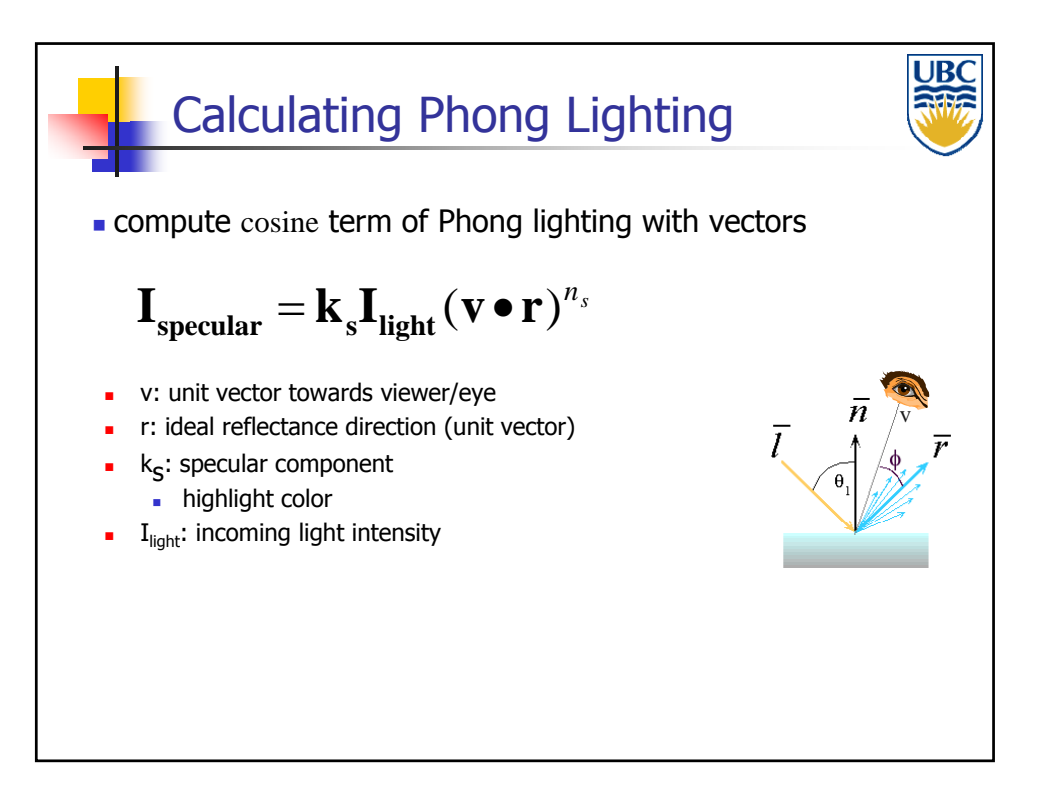

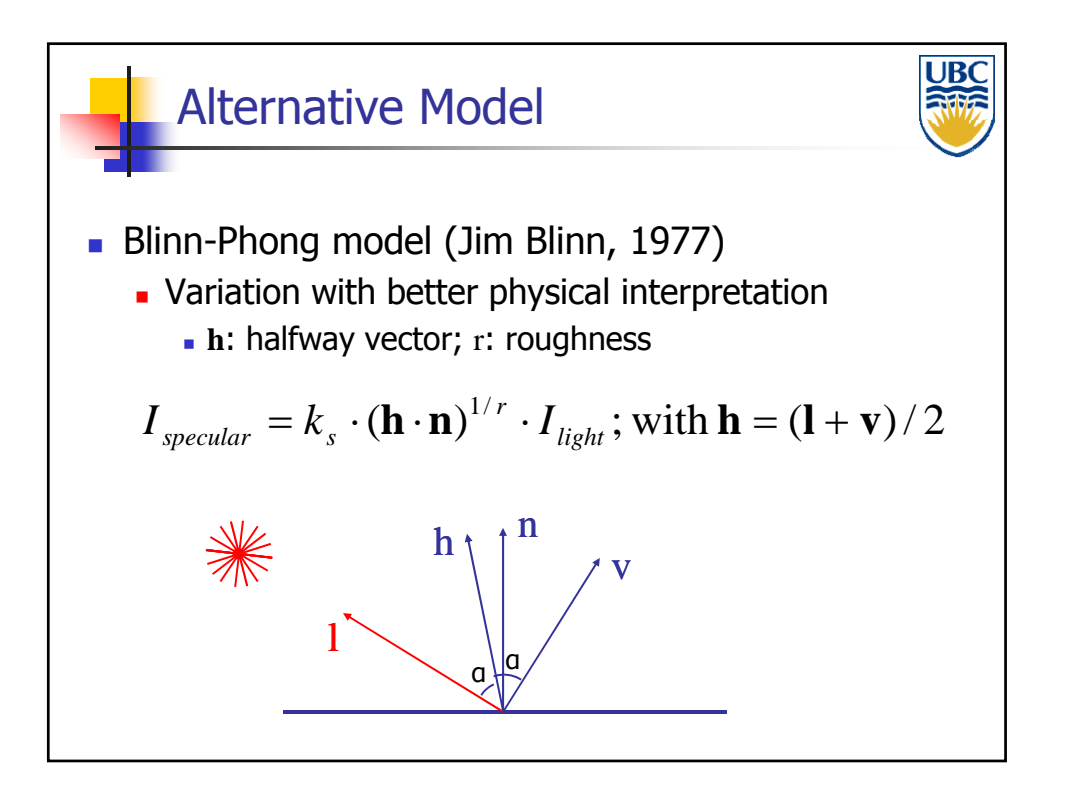

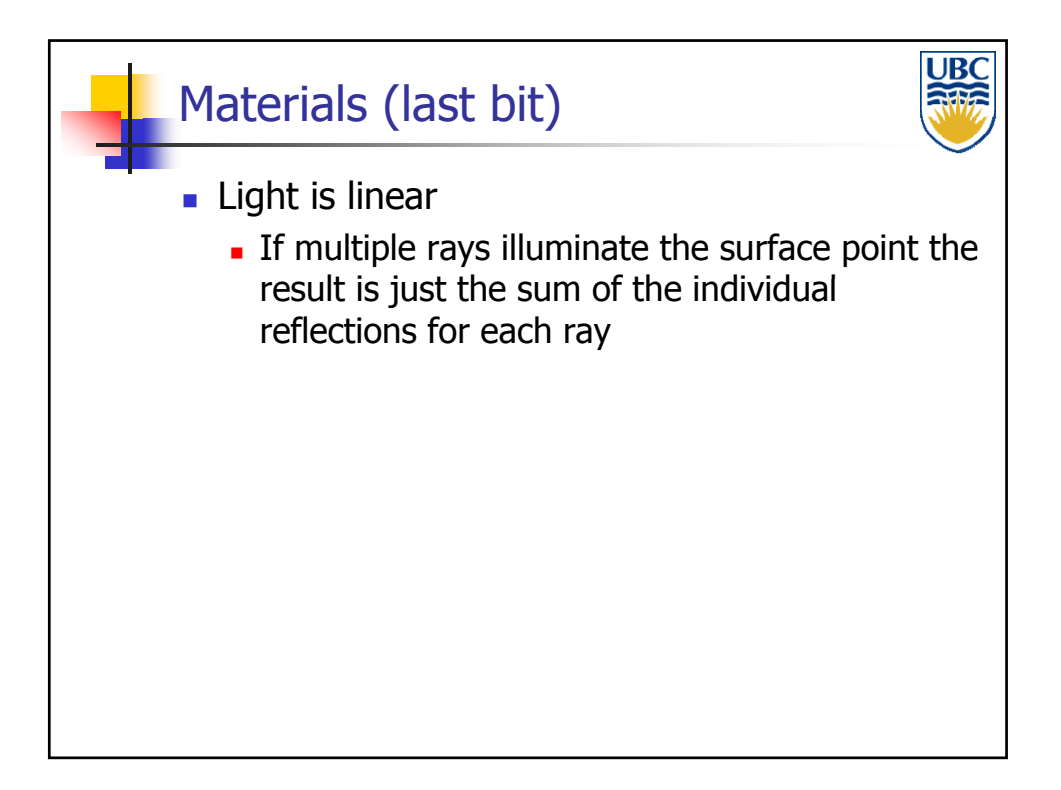

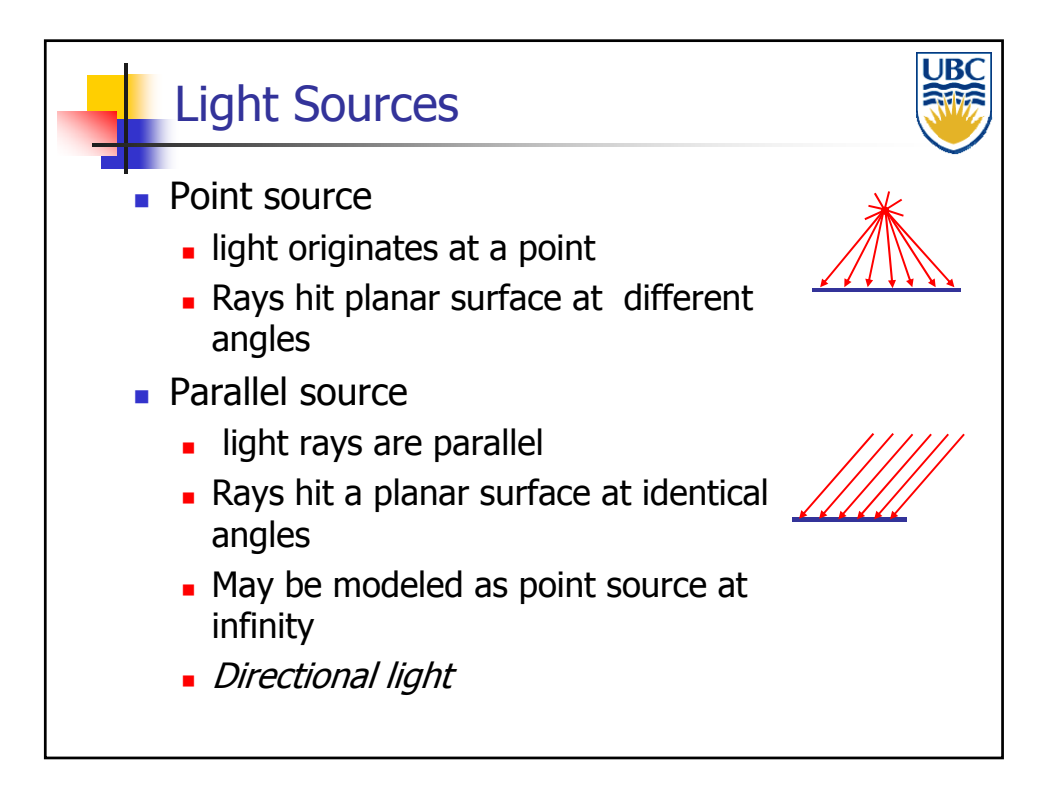

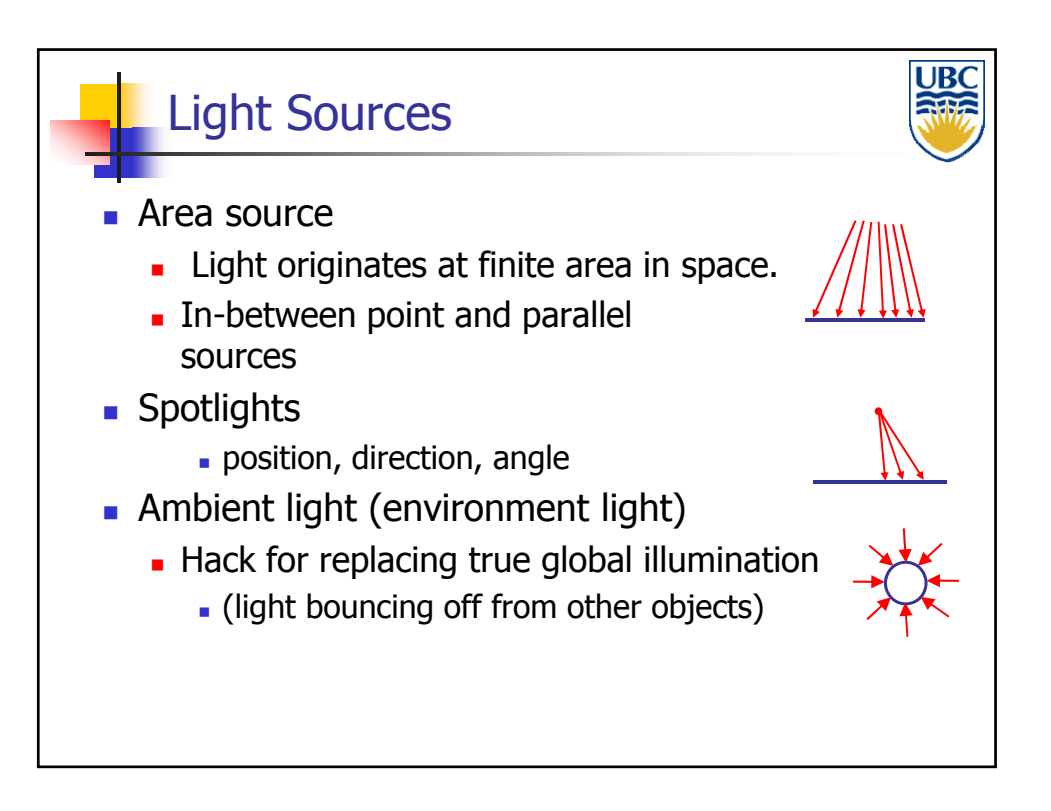

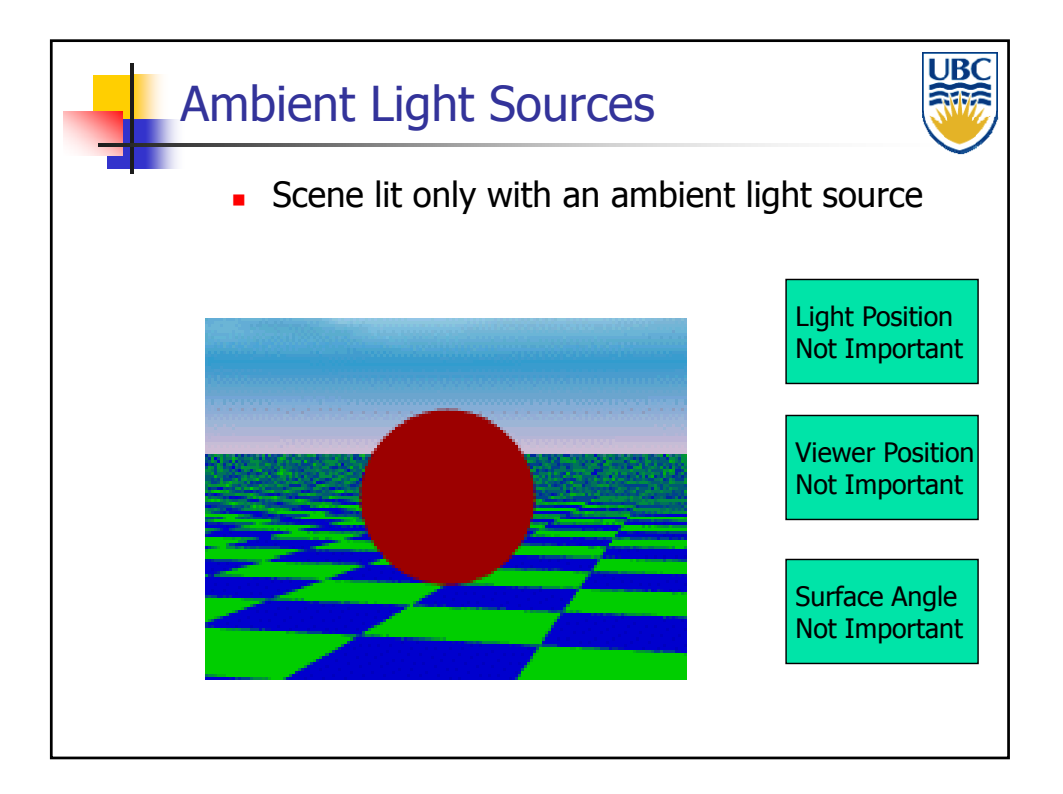

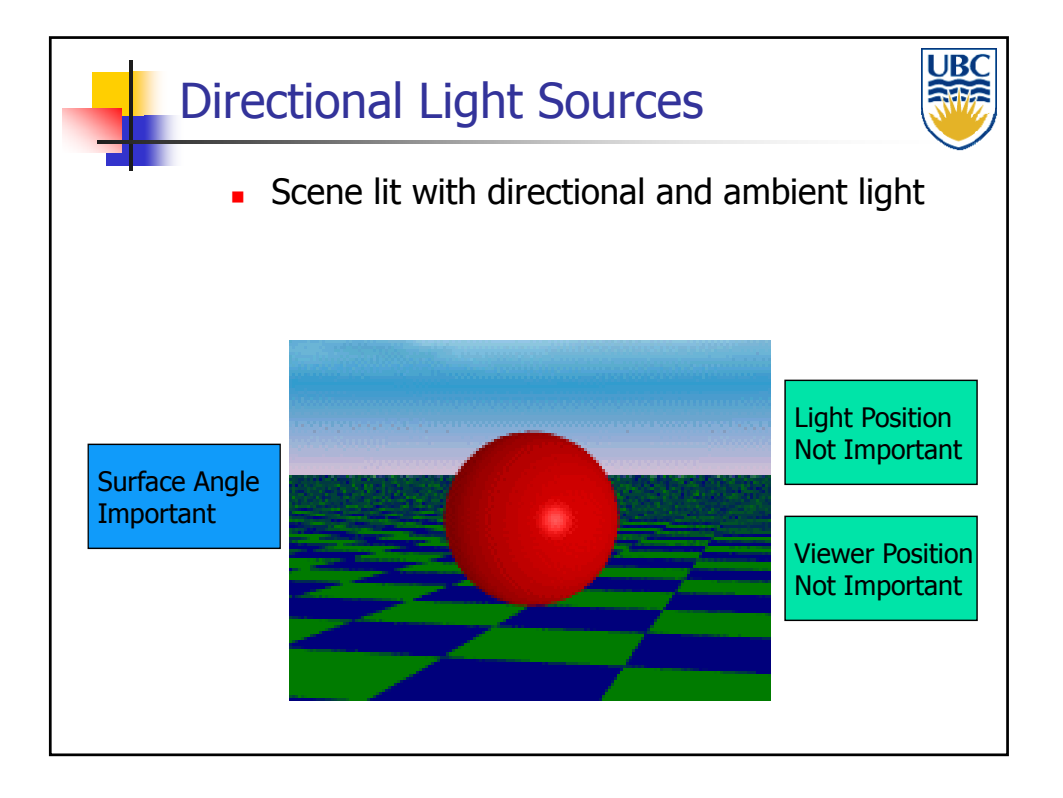

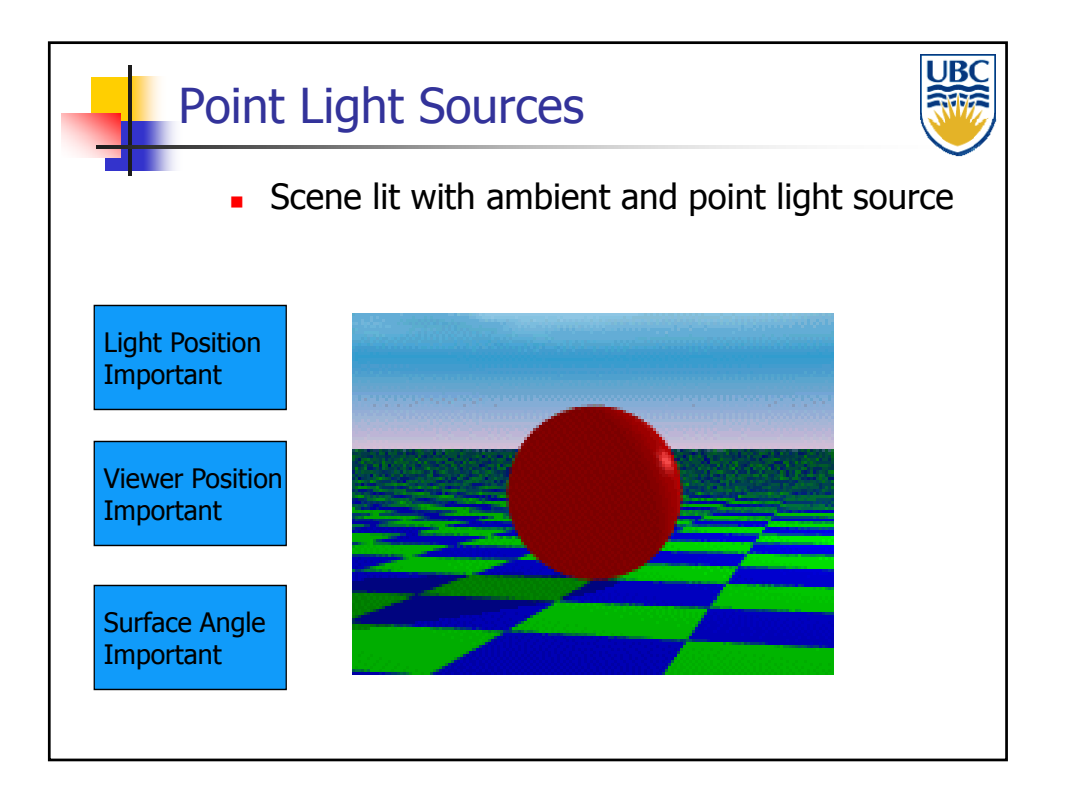

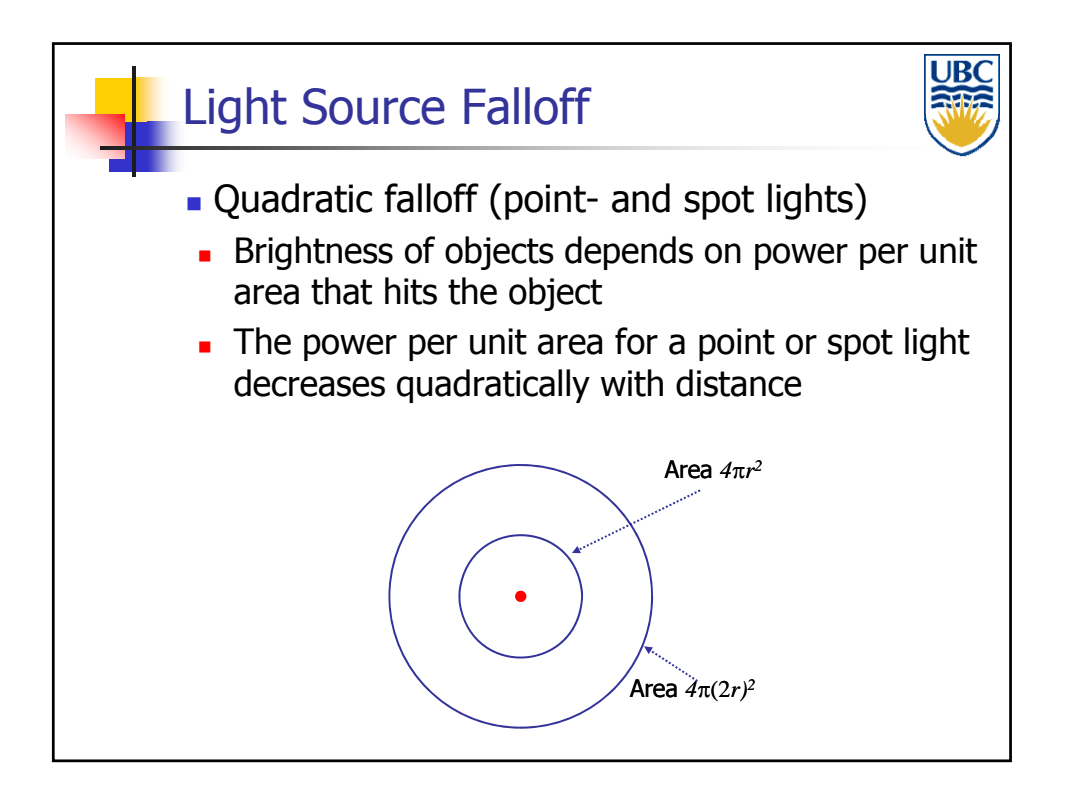

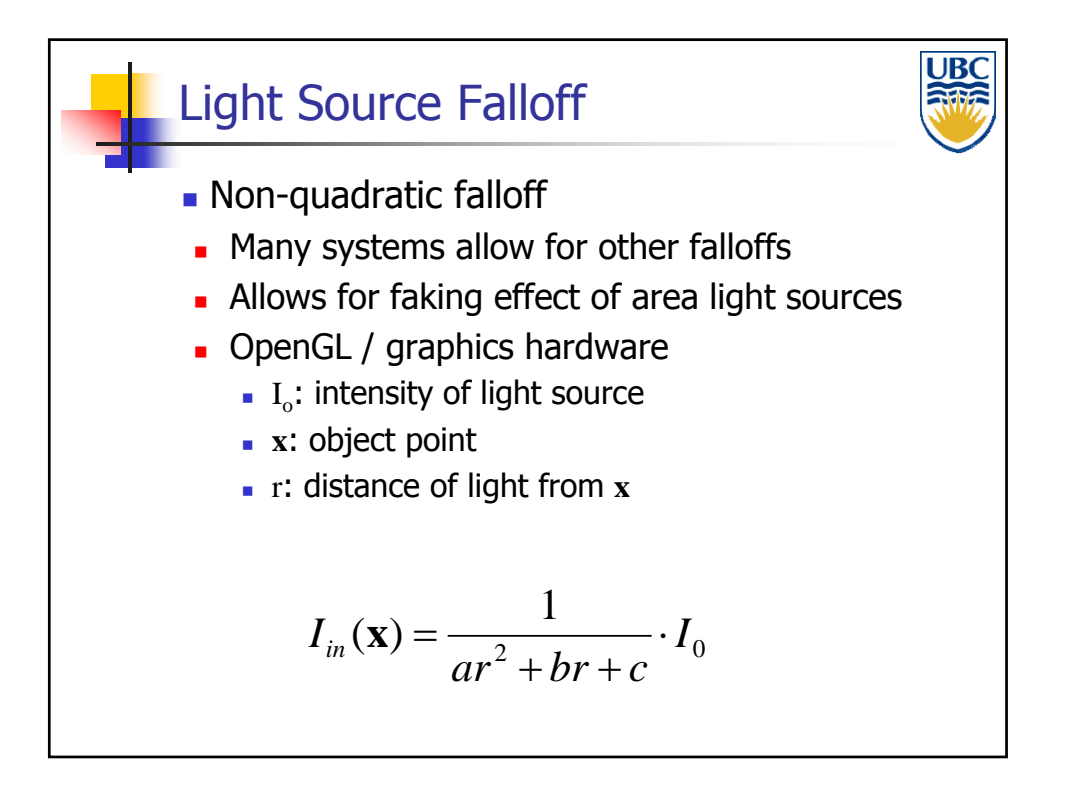

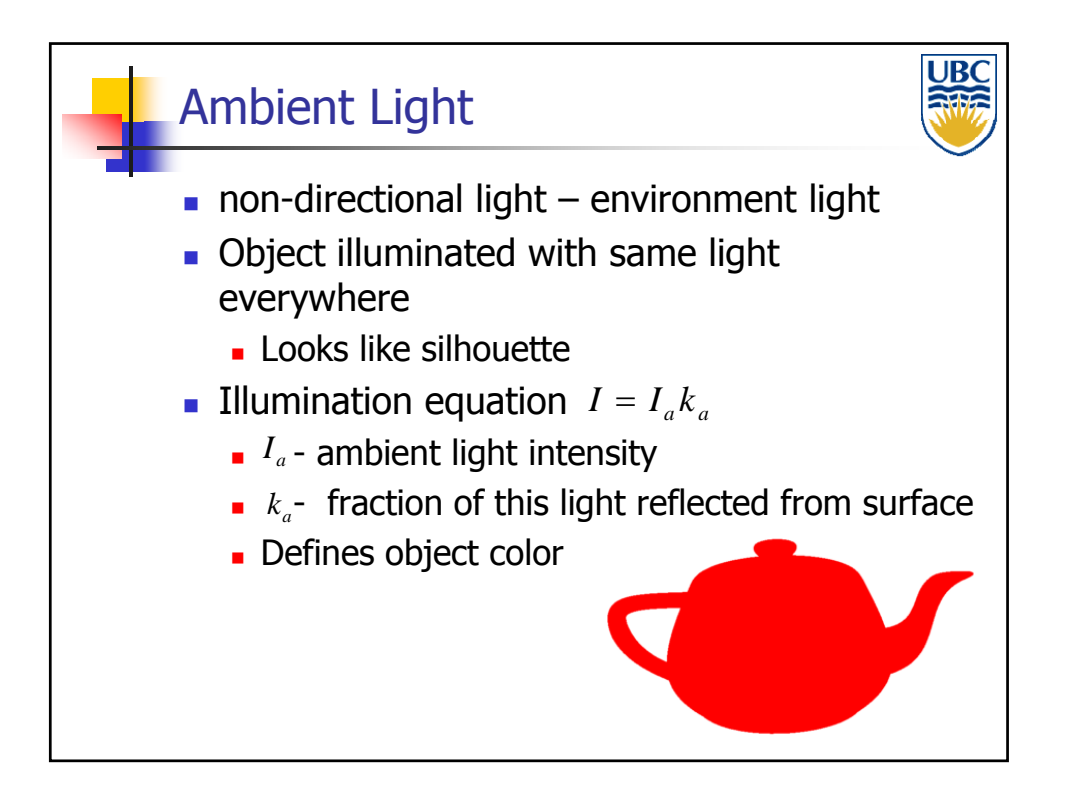

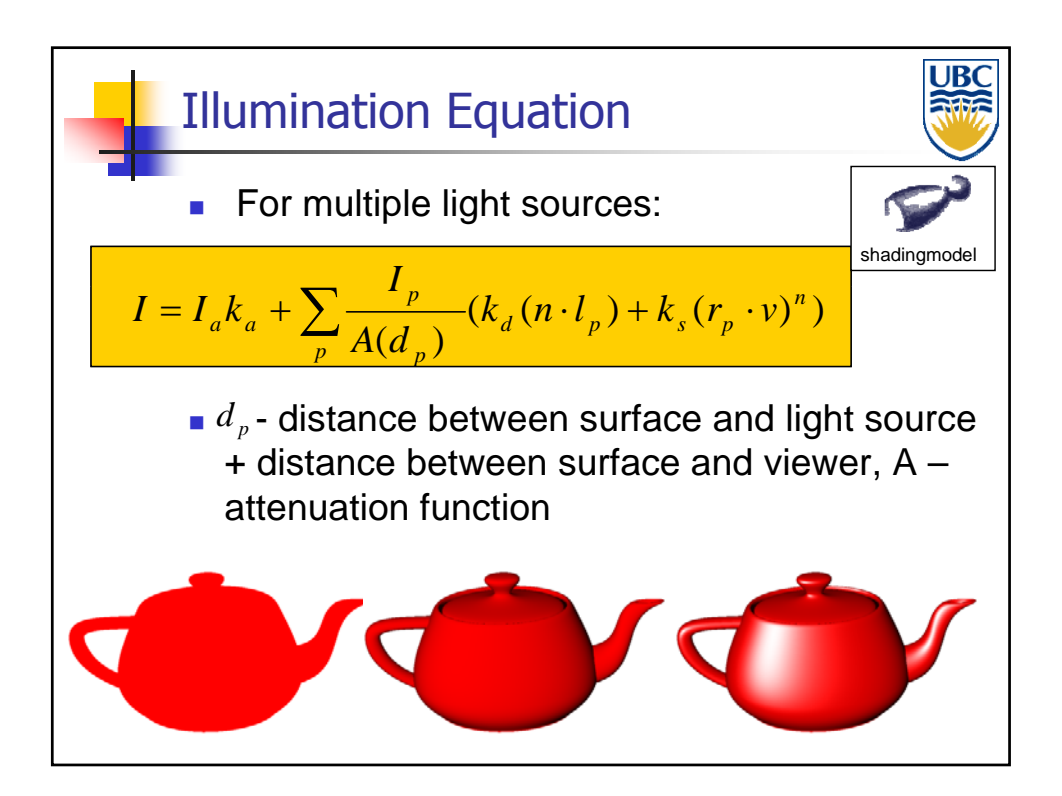

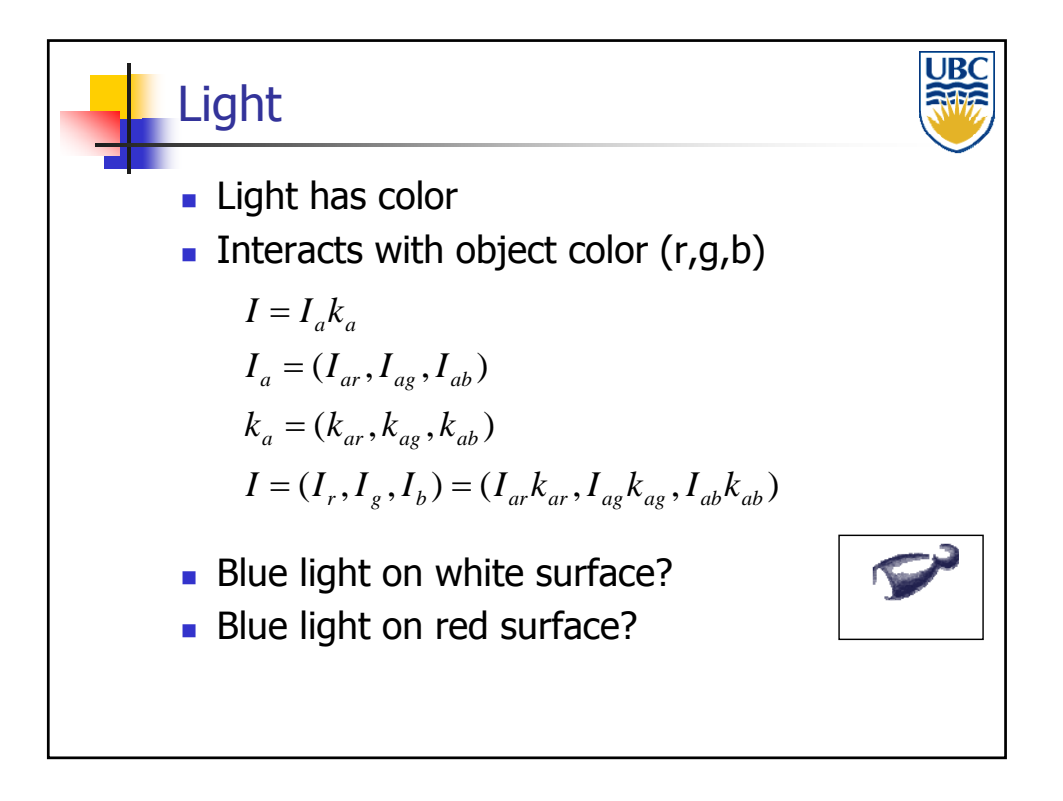

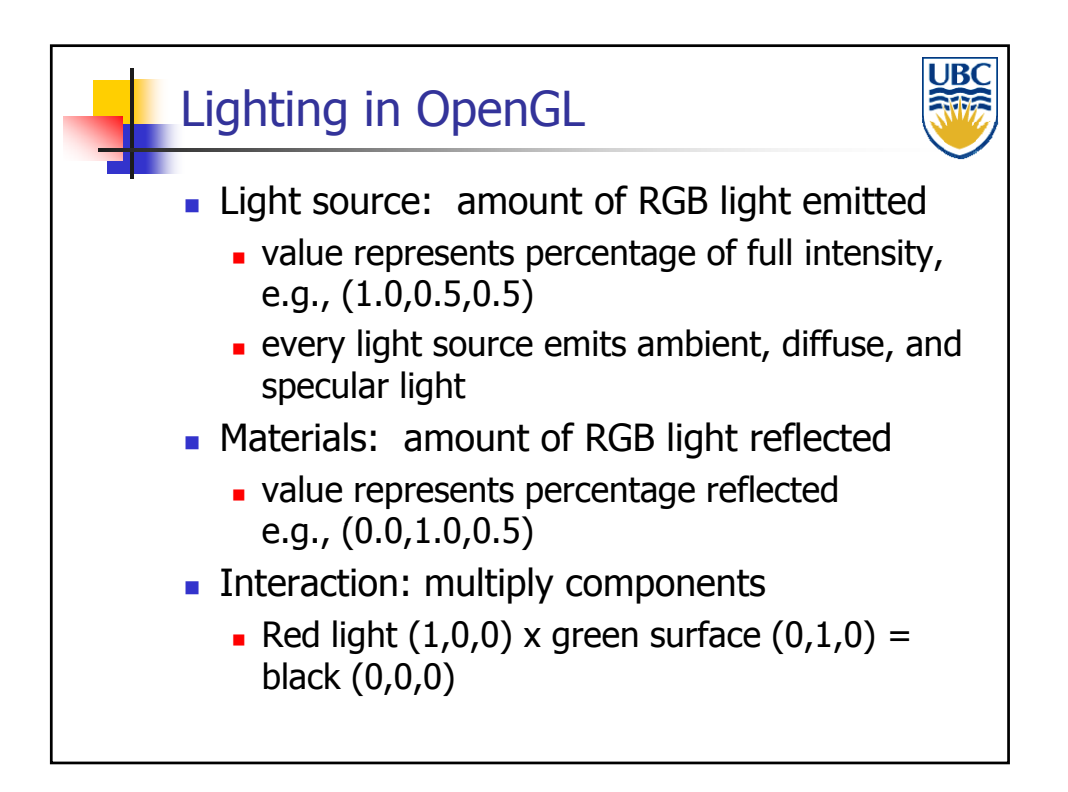

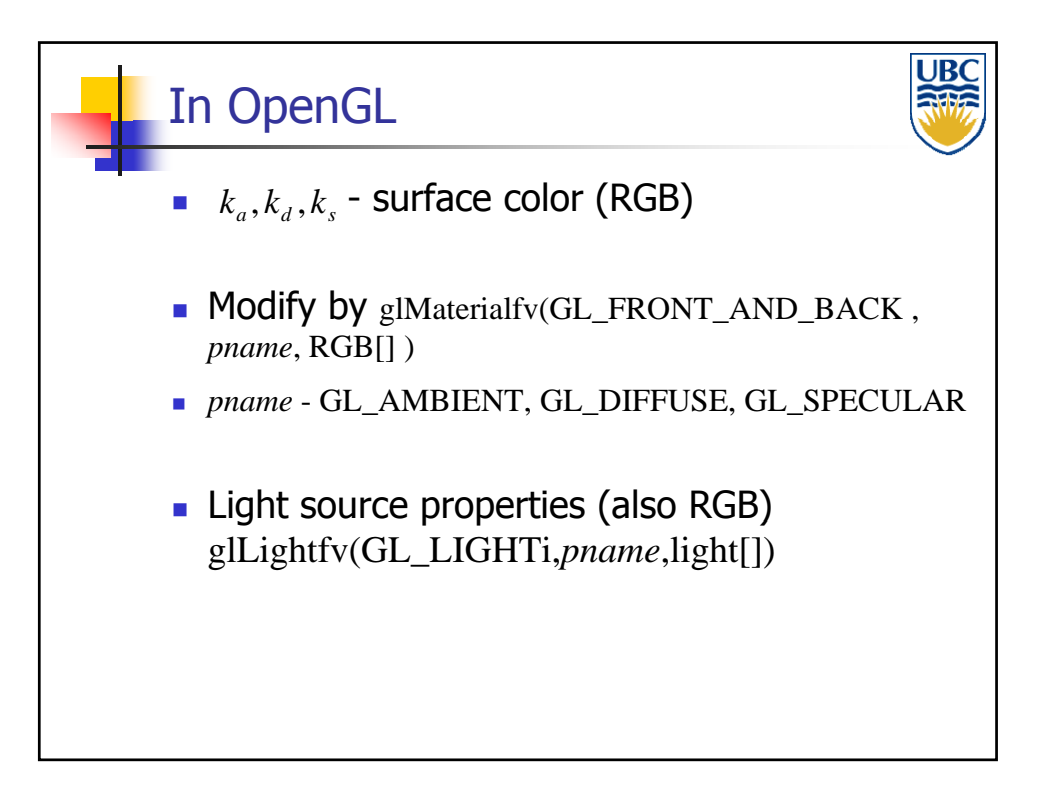

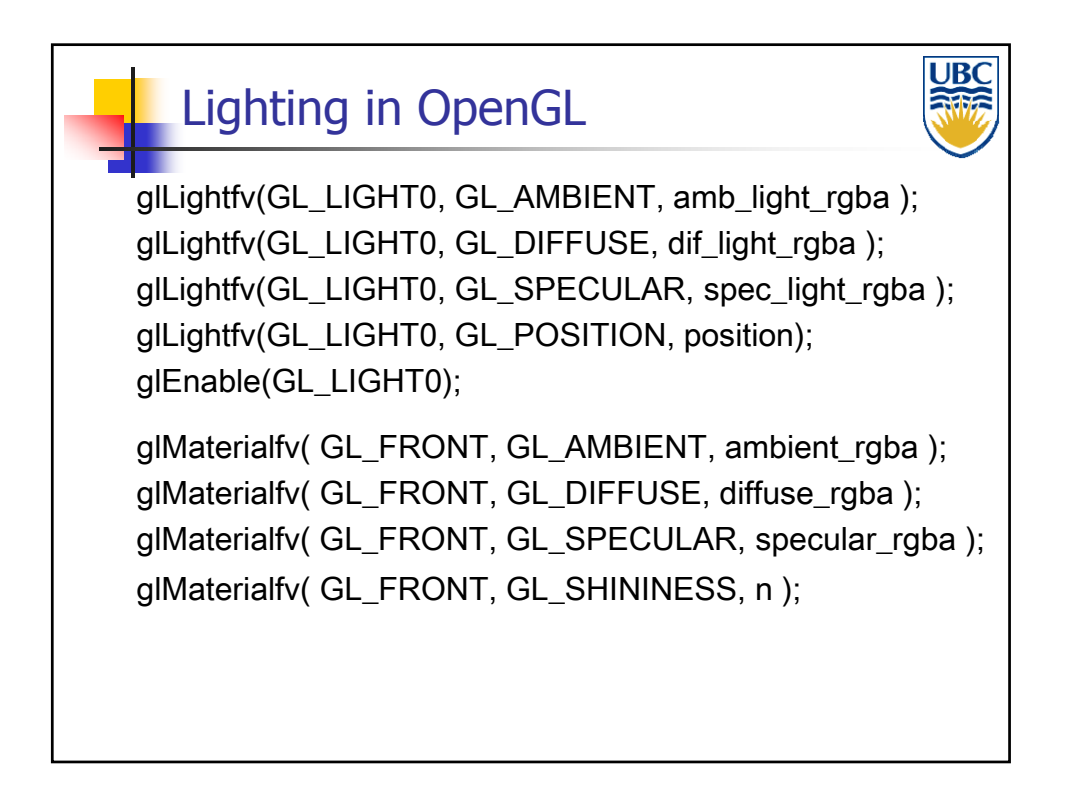

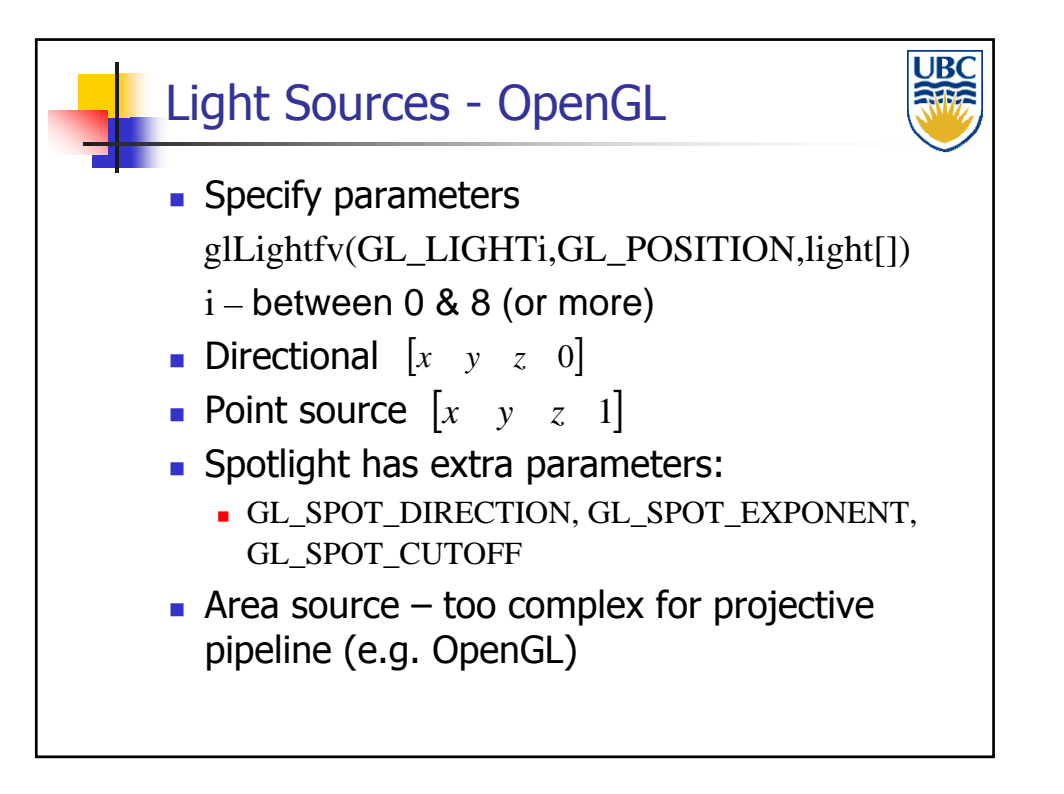

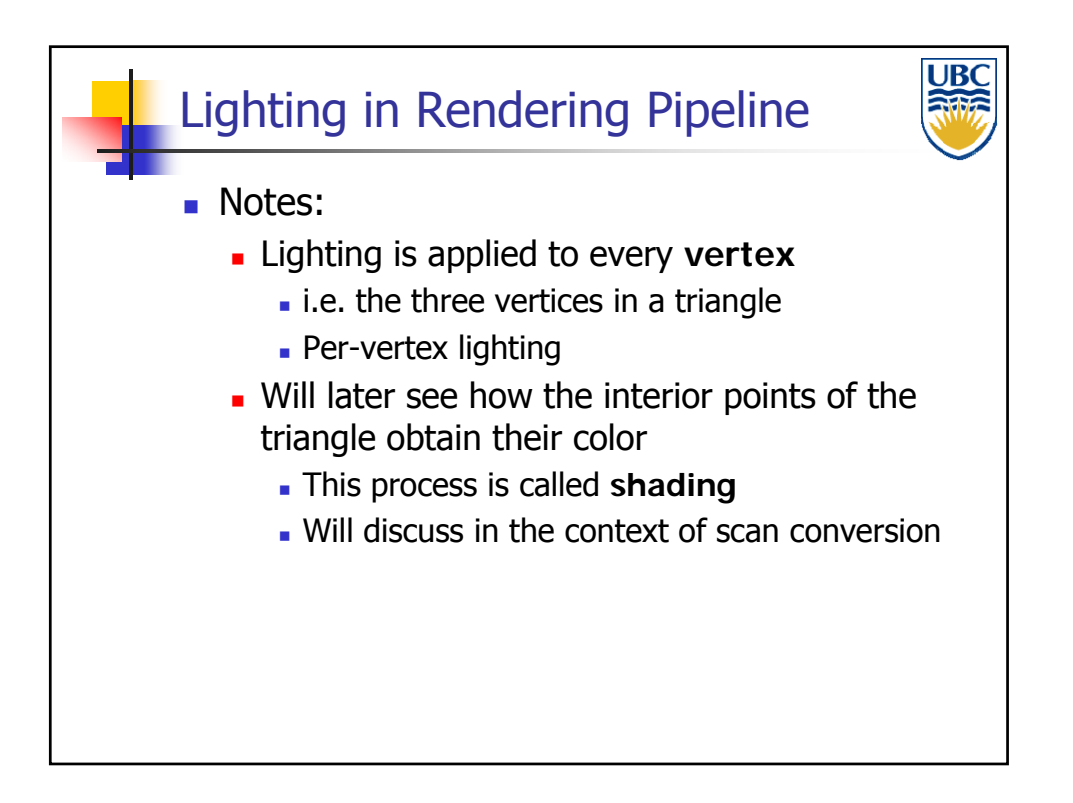